# Package 'arrow'

August 11, 2022

<span id="page-0-0"></span>Title Integration to 'Apache' 'Arrow'

Version 9.0.0

Description 'Apache' 'Arrow' <<https://arrow.apache.org/>> is a cross-language development platform for in-memory data. It specifies a standardized language-independent columnar memory format for flat and hierarchical data, organized for efficient analytic operations on modern hardware. This package provides an interface to the 'Arrow C++' library.

Depends  $R$  ( $>= 3.4$ )

License Apache License (>= 2.0)

URL <https://github.com/apache/arrow/>, <https://arrow.apache.org/docs/r/>

BugReports <https://issues.apache.org/jira/projects/ARROW/issues>

Encoding UTF-8

Language en-US

SystemRequirements C++11; for AWS S3 support on Linux, libcurl and openssl (optional)

## **Biarch** true

**Imports** assert that, bit 64 ( $> = 0.9$ -7), methods, purrr, R6, rlang, stats, tidyselect  $(>= 1.0.0)$ , utils, vctrs

RoxygenNote 7.2.0

Config/testthat/edition 3

## VignetteBuilder knitr

**Suggests** cli, DBI, dbplyr, decor, distro, dplyr, duckdb  $(>= 0.2.8)$ , hms, knitr, lubridate, pillar, pkgload, reticulate, rmarkdown, stringi, stringr, test that  $(>= 3.1.0)$ , tibble, tzdb, with r

LinkingTo cpp11  $(>= 0.4.2)$ 

Collate 'arrowExports.R' 'enums.R' 'arrow-object.R' 'type.R' 'array-data.R' 'arrow-datum.R' 'array.R' 'arrow-info.R' 'arrow-package.R' 'arrow-tabular.R' 'buffer.R' 'chunked-array.R' 'io.R' 'compression.R' 'scalar.R' 'compute.R' 'config.R' 'csv.R' 'dataset.R' 'dataset-factory.R'

'dataset-format.R' 'dataset-partition.R' 'dataset-scan.R' 'dataset-write.R' 'dictionary.R' 'dplyr-arrange.R' 'dplyr-collect.R' 'dplyr-count.R' 'dplyr-datetime-helpers.R' 'dplyr-distinct.R' 'dplyr-eval.R' 'dplyr-filter.R' 'dplyr-funcs-conditional.R' 'dplyr-funcs-datetime.R' 'dplyr-funcs-math.R' 'dplyr-funcs-string.R' 'dplyr-funcs-type.R' 'expression.R' 'dplyr-funcs.R' 'dplyr-glimpse.R' 'dplyr-group-by.R' 'dplyr-join.R' 'dplyr-mutate.R' 'dplyr-select.R' 'dplyr-summarize.R' 'dplyr-union.R' 'record-batch.R' 'table.R' 'dplyr.R' 'duckdb.R' 'extension.R' 'feather.R' 'field.R' 'filesystem.R' 'flight.R' 'install-arrow.R' 'ipc-stream.R' 'json.R' 'memory-pool.R' 'message.R' 'metadata.R' 'parquet.R' 'python.R' 'query-engine.R' 'record-batch-reader.R' 'record-batch-writer.R' 'reexports-bit64.R' 'reexports-tidyselect.R' 'schema.R' 'util.R'

## NeedsCompilation yes

Author Neal Richardson [aut, cre], Ian Cook [aut], Nic Crane [aut], Dewey Dunnington [aut] (<<https://orcid.org/0000-0002-9415-4582>>), Romain François [aut] (<<https://orcid.org/0000-0002-2444-4226>>), Jonathan Keane [aut], Dragos, Moldovan-Grünfeld [aut], Jeroen Ooms [aut], Javier Luraschi [ctb], Karl Dunkle Werner [ctb] (<<https://orcid.org/0000-0003-0523-7309>>), Jeffrey Wong [ctb], Apache Arrow [aut, cph]

Maintainer Neal Richardson <neal@ursalabs.org>

Repository CRAN

Date/Publication 2022-08-10 22:40:10 UTC

# R topics documented:

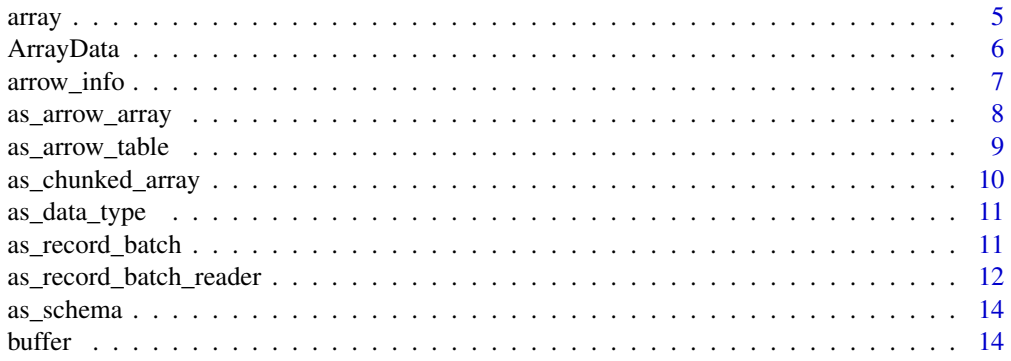

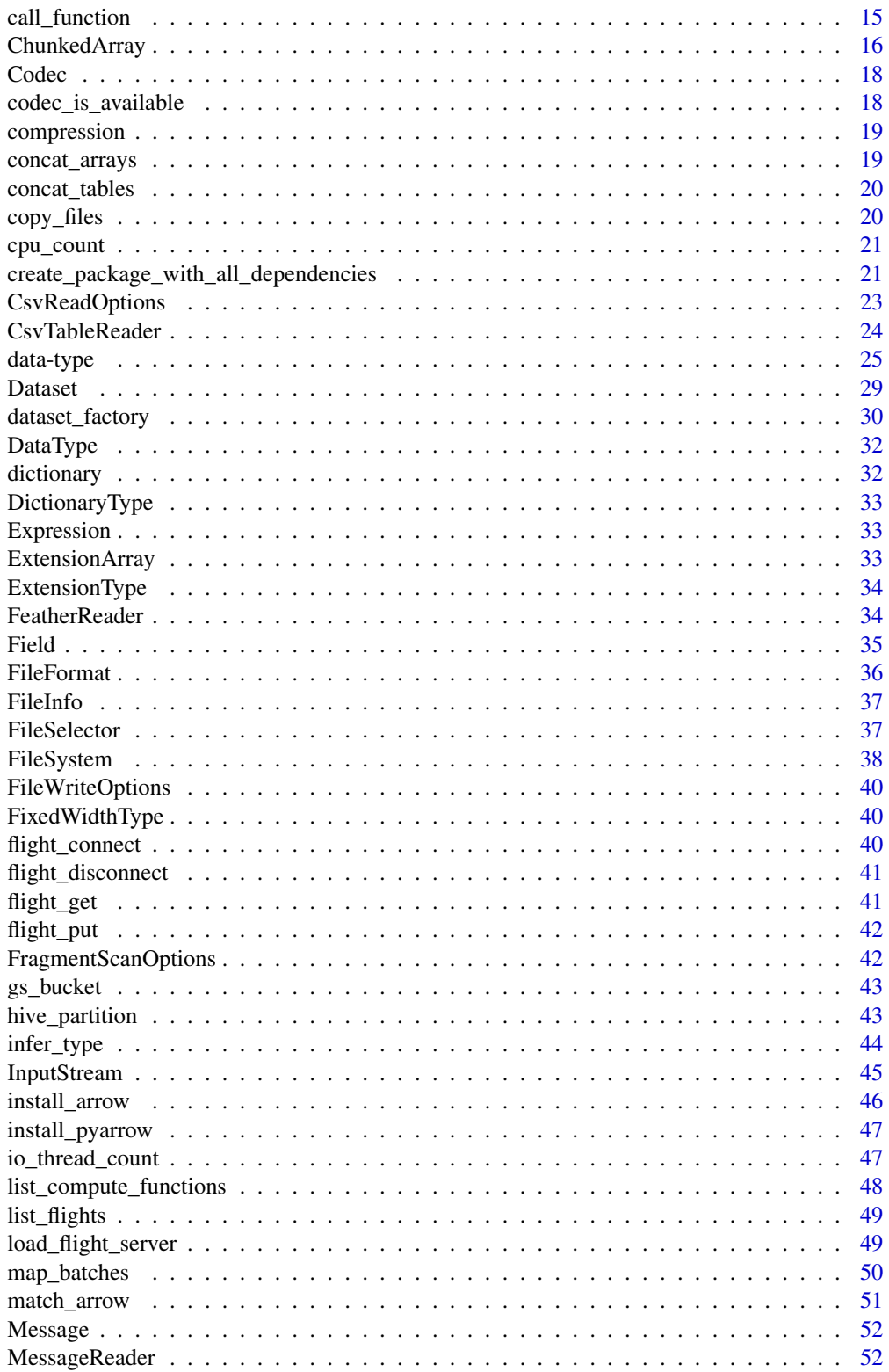

 $\overline{3}$ 

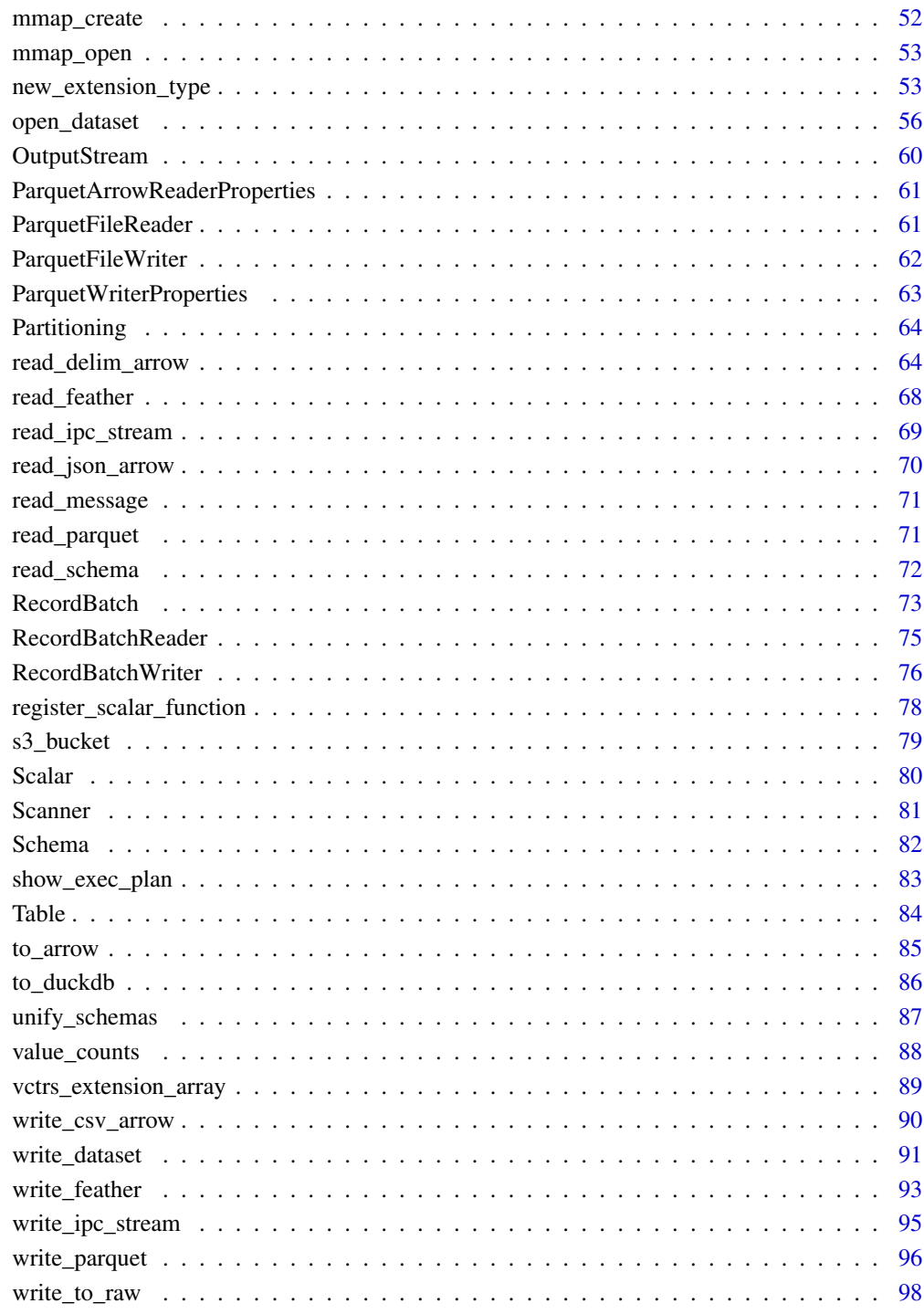

**Index** 

<span id="page-4-1"></span><span id="page-4-0"></span>

An Array is an immutable data array with some logical type and some length. Most logical types are contained in the base Array class; there are also subclasses for DictionaryArray, ListArray, and StructArray.

#### Factory

The Array\$create() factory method instantiates an Array and takes the following arguments:

- x: an R vector, list, or data. frame
- type: an optional [data type](#page-24-1) for x. If omitted, the type will be inferred from the data.

Array\$create() will return the appropriate subclass of Array, such as DictionaryArray when given an R factor.

To compose a DictionaryArray directly, call DictionaryArray\$create(), which takes two arguments:

- x: an R vector or Array of integers for the dictionary indices
- dict: an R vector or Array of dictionary values (like R factor levels but not limited to strings only)

#### Usage

a <- Array\$create(x) length(a)

print(a)  $a == a$ 

#### Methods

- \$IsNull(i): Return true if value at index is null. Does not boundscheck
- \$IsValid(i): Return true if value at index is valid. Does not boundscheck
- \$length(): Size in the number of elements this array contains
- \$nbytes(): Total number of bytes consumed by the elements of the array
- \$offset: A relative position into another array's data, to enable zero-copy slicing
- \$null\_count: The number of null entries in the array
- \$type: logical type of data
- \$type\_id(): type id
- \$Equals(other) : is this array equal to other
- \$ApproxEquals(other) :
- \$Diff(other) : return a string expressing the difference between two arrays
- <span id="page-5-0"></span>• \$data(): return the underlying [ArrayData](#page-5-1)
- \$as\_vector(): convert to an R vector
- $ToString()$ : string representation of the array
- \$Slice(offset, length = NULL): Construct a zero-copy slice of the array with the indicated offset and length. If length is NULL, the slice goes until the end of the array.
- \$Take(i): return an Array with values at positions given by integers (R vector or Array Array) i.
- \$Filter(i, keep\_na = TRUE): return an Array with values at positions where logical vector (or Arrow boolean Array) i is TRUE.
- \$SortIndices(descending = FALSE): return an Array of integer positions that can be used to rearrange the Array in ascending or descending order
- \$RangeEquals(other, start\_idx, end\_idx, other\_start\_idx) :
- \$cast(target\_type, safe = TRUE, options = cast\_options(safe)): Alter the data in the array to change its type.
- \$View(type): Construct a zero-copy view of this array with the given type.
- \$Validate() : Perform any validation checks to determine obvious inconsistencies within the array's internal data. This can be an expensive check, potentially O(length)

# Examples

```
my_array <- Array$create(1:10)
my_array$type
my_array$cast(int8())
# Check if value is null; zero-indexed
na_array <- Array$create(c(1:5, NA))
na_array$IsNull(0)
na_array$IsNull(5)
na_array$IsValid(5)
na_array$null_count
# zero-copy slicing; the offset of the new Array will be the same as the index passed to $Slice
new_array <- na_array$Slice(5)
new_array$offset
```

```
# Compare 2 arrays
na_array2 <- na_array
na_array2 == na_array # element-wise comparison
na_array2$Equals(na_array) # overall comparison
```
<span id="page-5-1"></span>ArrayData *ArrayData class*

#### Description

The ArrayData class allows you to get and inspect the data inside an arrow::Array.

# <span id="page-6-0"></span>arrow\_info 7

## Usage

```
data <- Array$create(x)$data()
data$type
data$length
data$null_count
data$offset
data$buffers
```
## Methods

...

<span id="page-6-1"></span>arrow\_info *Report information on the package's capabilities*

# Description

This function summarizes a number of build-time configurations and run-time settings for the Arrow package. It may be useful for diagnostics.

#### Usage

```
arrow_info()
arrow_available()
arrow_with_dataset()
arrow_with_substrait()
arrow_with_parquet()
arrow_with_s3()
arrow_with_gcs()
arrow_with_json()
```
# Value

arrow\_info() returns a list including version information, boolean "capabilities", and statistics from Arrow's memory allocator, and also Arrow's run-time information. The \_available() functions return a logical value whether or not the C++ library was built with support for them.

# <span id="page-7-0"></span>See Also

If any capabilities are FALSE, see vignette("install", package = "arrow") for guidance on reinstalling the package.

as\_arrow\_array *Convert an object to an Arrow Array*

# Description

The as\_arrow\_array() function is identical to Array\$create() except that it is an S3 generic, which allows methods to be defined in other packages to convert objects to [Array.](#page-4-1) Array\$create() is slightly faster because it tries to convert in C++ before falling back on as\_arrow\_array().

## Usage

```
as_1arrow_array(x, ..., type = NULL)
## S3 method for class 'Array'
as_1arrow_array(x, \ldots, type = NULL)## S3 method for class 'Scalar'
as_1arrow_array(x, \ldots, type = NULL)## S3 method for class 'ChunkedArray'
as_1arrow_array(x, \ldots, type = NULL)
```
## Arguments

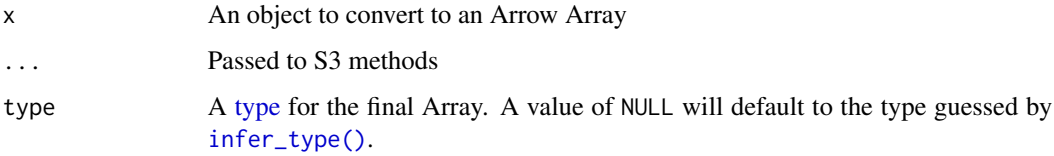

## Value

An [Array](#page-4-1) with type type.

#### Examples

as\_arrow\_array(1:5)

<span id="page-8-0"></span>

Whereas [arrow\\_table\(\)](#page-83-1) constructs a table from one or more columns, as\_arrow\_table() converts a single object to an Arrow [Table.](#page-83-2)

## Usage

```
as_1arrow_table(x, ..., schema = NULL)
## Default S3 method:
as_arrow_table(x, ...)
## S3 method for class 'Table'
as_1arrow_table(x, ..., schema = NULL)
## S3 method for class 'RecordBatch'
as_1arrow_table(x, ..., schema = NULL)
## S3 method for class 'data.frame'
as_1arrow_table(x, ..., schema = NULL)
## S3 method for class 'RecordBatchReader'
as_arrow_table(x, ...)
## S3 method for class 'arrow_dplyr_query'
as_arrow_table(x, \ldots)
```
#### Arguments

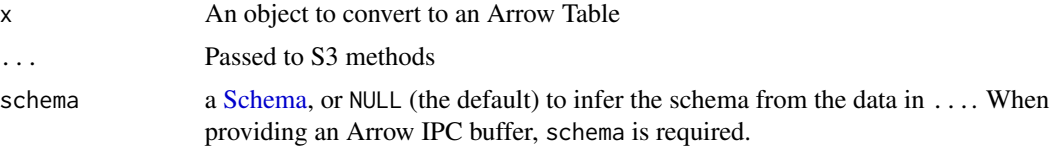

## Value

A [Table](#page-83-2)

## Examples

```
# use as_arrow_table() for a single object
as_arrow_table(data.fname(col1 = 1, col2 = "two"))
```
# use arrow\_table() to create from columns

```
arrow\_table(col1 = 1, col2 = "two")
```
as\_chunked\_array *Convert an object to an Arrow ChunkedArray*

# Description

Whereas [chunked\\_array\(\)](#page-15-1) constructs a [ChunkedArray](#page-15-2) from zero or more [Arrays](#page-4-1) or R vectors, as\_chunked\_array() converts a single object to a [ChunkedArray.](#page-15-2)

## Usage

```
as\_chunked\_array(x, ..., type = NULL)## S3 method for class 'ChunkedArray'
as\_chunked\_array(x, ..., type = NULL)## S3 method for class 'Array'
as\_chunked\_array(x, ..., type = NULL)
```
# Arguments

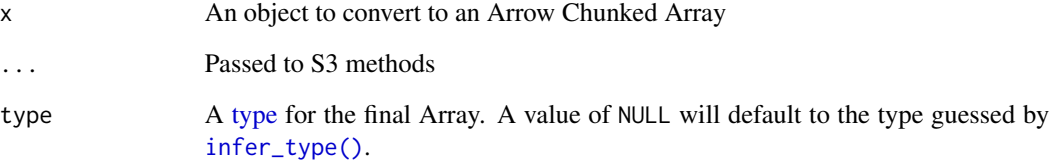

# Value

A [ChunkedArray.](#page-15-2)

# Examples

as\_chunked\_array(1:5)

<span id="page-9-0"></span>

<span id="page-10-0"></span>

Convert an object to an Arrow DataType

# Usage

```
as_data_type(x, ...)
## S3 method for class 'DataType'
as_data_type(x, ...)
## S3 method for class 'Field'
as_data_type(x, ...)
## S3 method for class 'Schema'
as_data_type(x, ...)
```
# Arguments

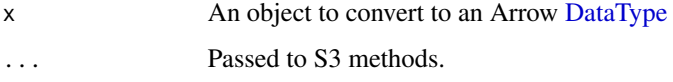

# Value

A [DataType](#page-24-1) object.

# Examples

as\_data\_type(int32())

as\_record\_batch *Convert an object to an Arrow RecordBatch*

# Description

Whereas [record\\_batch\(\)](#page-72-1) constructs a [RecordBatch](#page-72-2) from one or more columns, as\_record\_batch() converts a single object to an Arrow [RecordBatch.](#page-72-2)

# Usage

```
as\_record\_batch(x, ..., schema = NULL)## S3 method for class 'RecordBatch'
as\_record\_batch(x, ..., schema = NULL)## S3 method for class 'Table'
as\_record\_batch(x, ..., schema = NULL)## S3 method for class 'arrow_dplyr_query'
as_record_batch(x, ...)
## S3 method for class 'data.frame'
as\_record\_batch(x, ..., schema = NULL)
```
## Arguments

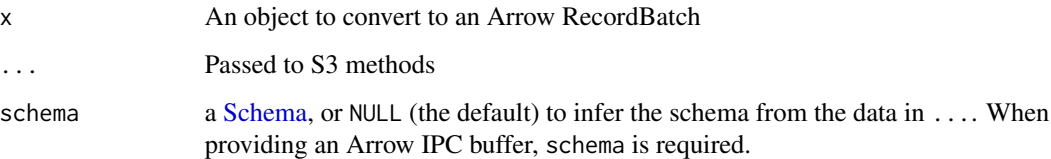

## Value

A [RecordBatch](#page-72-2)

#### Examples

```
# use as_record_batch() for a single object
as\_record\_batch(data-frame(col1 = 1, col2 = "two"))# use record_batch() to create from columns
```

```
record\_batch(col1 = 1, col2 = "two")
```
as\_record\_batch\_reader

*Convert an object to an Arrow RecordBatchReader*

# Description

Convert an object to an Arrow RecordBatchReader

<span id="page-11-0"></span>

# Usage

```
as_record_batch_reader(x, ...)
## S3 method for class 'RecordBatchReader'
as_record_batch_reader(x, ...)
## S3 method for class 'Table'
as_record_batch_reader(x, ...)
## S3 method for class 'RecordBatch'
as_record_batch_reader(x, ...)
## S3 method for class 'data.frame'
as_record_batch_reader(x, ...)
## S3 method for class 'Dataset'
as_record_batch_reader(x, ...)
## S3 method for class '`function`'
as_record_batch_reader(x, ..., schema)
## S3 method for class 'arrow_dplyr_query'
as_record_batch_reader(x, ...)
## S3 method for class 'Scanner'
as_record_batch_reader(x, ...)
```
# Arguments

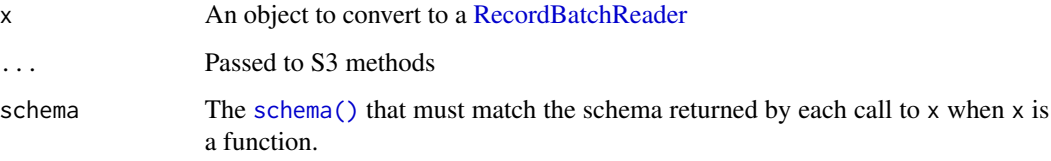

# Value

A [RecordBatchReader](#page-74-1)

# Examples

```
reader <- as_record_batch_reader(data.frame(col1 = 1, col2 = "two"))
reader$read_next_batch()
```
<span id="page-13-0"></span>

Convert an object to an Arrow DataType

# Usage

```
as_schema(x, ...)
## S3 method for class 'Schema'
as_schema(x, ...)
## S3 method for class 'StructType'
as_schema(x, ...)
```
## Arguments

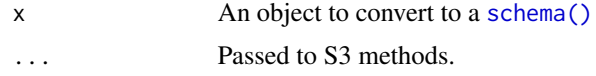

# Value

A [Schema](#page-81-1) object.

# Examples

as\_schema(schema(col1 = int32()))

buffer *Buffer class*

# Description

A Buffer is an object containing a pointer to a piece of contiguous memory with a particular size.

# Usage

buffer(x)

# Arguments

x R object. Only raw, numeric and integer vectors are currently supported

# <span id="page-14-0"></span>call\_function 15

## Value

an instance of Buffer that borrows memory from x

## Factory

buffer() lets you create an arrow::Buffer from an R object

# Methods

- \$is\_mutable : is this buffer mutable?
- \$ZeroPadding() : zero bytes in padding, i.e. bytes between size and capacity
- \$size : size in memory, in bytes
- \$capacity: possible capacity, in bytes

# Examples

```
my_buffer <- buffer(c(1, 2, 3, 4))
my_buffer$is_mutable
my_buffer$ZeroPadding()
my_buffer$size
my_buffer$capacity
```
call\_function *Call an Arrow compute function*

#### Description

This function provides a lower-level API for calling Arrow functions by their string function name. You won't use it directly for most applications. Many Arrow compute functions are mapped to R methods, and in a dplyr evaluation context, [all Arrow functions](#page-47-1) are callable with an arrow\_ prefix.

# Usage

```
call_function(
  function_name,
  ...,
  args = list(...),options = empty_named_list()
)
```
# Arguments

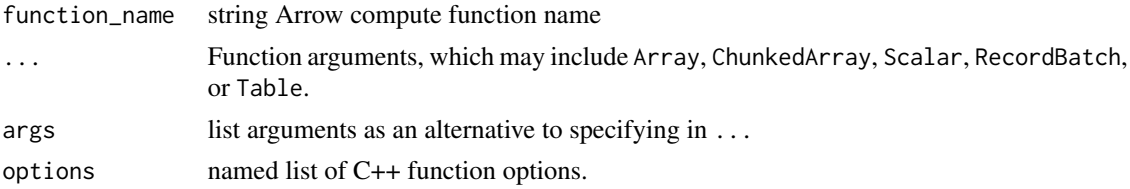

# <span id="page-15-0"></span>Details

When passing indices in ..., args, or options, express them as 0-based integers (consistent with  $C++$ ).

# Value

An Array, ChunkedArray, Scalar, RecordBatch, or Table, whatever the compute function results in.

# See Also

[Arrow C++ documentation](https://arrow.apache.org/docs/cpp/compute.html) for the functions and their respective options.

## Examples

```
a <- Array$create(c(1L, 2L, 3L, NA, 5L))
s <- Scalar$create(4L)
call_function("coalesce", a, s)
a <- Array$create(rnorm(10000))
call_function("quantile", a, options = list(q = seq(0, 1, 0.25)))
```
<span id="page-15-2"></span>ChunkedArray *ChunkedArray class*

# <span id="page-15-1"></span>Description

A ChunkedArray is a data structure managing a list of primitive Arrow [Arrays](#page-4-1) logically as one large array. Chunked arrays may be grouped together in a [Table.](#page-83-2)

## Usage

chunked\_array(..., type = NULL)

## Arguments

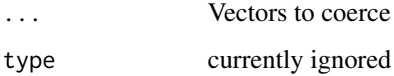

# Factory

The ChunkedArray\$create() factory method instantiates the object from various Arrays or R vectors. chunked\_array() is an alias for it.

## ChunkedArray 17

#### **Methods**

- \$length(): Size in the number of elements this array contains
- \$chunk(i): Extract an Array chunk by integer position
- '\$nbytes() : Total number of bytes consumed by the elements of the array
- \$as\_vector(): convert to an R vector
- \$Slice(offset, length = NULL): Construct a zero-copy slice of the array with the indicated offset and length. If length is NULL, the slice goes until the end of the array.
- \$Take(i): return a ChunkedArray with values at positions given by integers i. If i is an Arrow Array or ChunkedArray, it will be coerced to an R vector before taking.
- \$Filter(i, keep\_na = TRUE): return a ChunkedArray with values at positions where logical vector or Arrow boolean-type (Chunked)Array i is TRUE.
- \$SortIndices(descending = FALSE): return an Array of integer positions that can be used to rearrange the ChunkedArray in ascending or descending order
- \$cast(target\_type, safe = TRUE, options = cast\_options(safe)): Alter the data in the array to change its type.
- \$null\_count: The number of null entries in the array
- \$chunks: return a list of Arrays
- \$num\_chunks: integer number of chunks in the ChunkedArray
- \$type: logical type of data
- \$View(type): Construct a zero-copy view of this ChunkedArray with the given type.
- \$Validate(): Perform any validation checks to determine obvious inconsistencies within the array's internal data. This can be an expensive check, potentially O(length)

## See Also

## [Array](#page-4-1)

## Examples

```
# Pass items into chunked_array as separate objects to create chunks
class_scores <- chunked_array(c(87, 88, 89), c(94, 93, 92), c(71, 72, 73))
class_scores$num_chunks
```

```
# When taking a Slice from a chunked_array, chunks are preserved
class_scores$Slice(2, length = 5)
```

```
# You can combine Take and SortIndices to return a ChunkedArray with 1 chunk
# containing all values, ordered.
class_scores$Take(class_scores$SortIndices(descending = TRUE))
```

```
# If you pass a list into chunked_array, you get a list of length 1
list_scores <- chunked_array(list(c(9.9, 9.6, 9.5), c(8.2, 8.3, 8.4), c(10.0, 9.9, 9.8)))
list_scores$num_chunks
```

```
# When constructing a ChunkedArray, the first chunk is used to infer type.
doubles \leq chunked_array(c(1, 2, 3), c(5L, 6L, 7L))
doubles$type
```

```
# Concatenating chunked arrays returns a new chunked array containing all chunks
a \leftarrow chunked_array(c(1, 2), 3)
b \leftarrow chunked_array(c(4, 5), 6)
c(a, b)
```
## Codec *Compression Codec class*

## **Description**

Codecs allow you to create [compressed input and output streams.](#page-18-1)

## Factory

The Codec\$create() factory method takes the following arguments:

- type: string name of the compression method. Possible values are "uncompressed", "snappy", "gzip", "brotli", "zstd", "lz4", "lzo", or "bz2". type may be upper- or lower-cased. Not all methods may be available; support depends on build-time flags for the C++ library. See [codec\\_is\\_available\(\)](#page-17-1). Most builds support at least "snappy" and "gzip". All support "uncompressed".
- compression\_level: compression level, the default value (NA) uses the default compression level for the selected compression type.

<span id="page-17-1"></span>codec\_is\_available *Check whether a compression codec is available*

## **Description**

Support for compression libraries depends on the build-time settings of the Arrow C++ library. This function lets you know which are available for use.

#### Usage

```
codec_is_available(type)
```
# Arguments

type A string, one of "uncompressed", "snappy", "gzip", "brotli", "zstd", "lz4", "lzo", or "bz2", case insensitive.

## Value

```
Logical: is type available?
```
#### Examples

codec\_is\_available("gzip")

<span id="page-17-0"></span>

<span id="page-18-1"></span><span id="page-18-0"></span>

CompressedInputStream and CompressedOutputStream allow you to apply a compression [Codec](#page-17-2) to an input or output stream.

# Factory

The CompressedInputStream\$create() and CompressedOutputStream\$create() factory methods instantiate the object and take the following arguments:

- stream An [InputStream](#page-44-1) or [OutputStream,](#page-59-1) respectively
- codec A Codec, either a [Codec](#page-17-2) instance or a string
- compression\_level compression level for when the codec argument is given as a string

## Methods

Methods are inherited from [InputStream](#page-44-1) and [OutputStream,](#page-59-1) respectively

concat\_arrays *Concatenate zero or more Arrays*

## Description

Concatenates zero or more [Array](#page-4-1) objects into a single array. This operation will make a copy of its input; if you need the behavior of a single Array but don't need a single object, use [ChunkedArray.](#page-15-2)

## Usage

```
concat_arrays(..., type = NULL)
## S3 method for class 'Array'
c(\ldots)
```
# Arguments

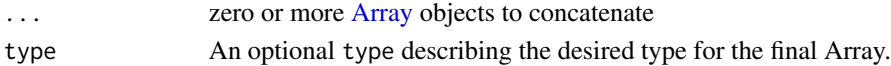

## Value

A single [Array](#page-4-1)

#### Examples

```
concat_arrays(Array$create(1:3), Array$create(4:5))
```
<span id="page-19-0"></span>

Concatenate one or more [Table](#page-83-2) objects into a single table. This operation does not copy array data, but instead creates new chunked arrays for each column that point at existing array data.

## Usage

```
concat_tables(..., unify_schemas = TRUE)
```
#### Arguments

... A [Table](#page-83-2)

unify\_schemas If TRUE, the schemas of the tables will be first unified with fields of the same name being merged, then each table will be promoted to the unified schema before being concatenated. Otherwise, all tables should have the same schema.

## Examples

```
tbl <- arrow_table(name = rownames(mtcars), mtcars)
prius \le arrow_table(name = "Prius", mpg = 58, cyl = 4, disp = 1.8)
combined <- concat_tables(tbl, prius)
tail(combined)$to_data_frame()
```
copy\_files *Copy files between FileSystems*

# Description

Copy files between FileSystems

## Usage

```
copy_{files}(from, to, chunk_size = 1024L * 1024L)
```
#### Arguments

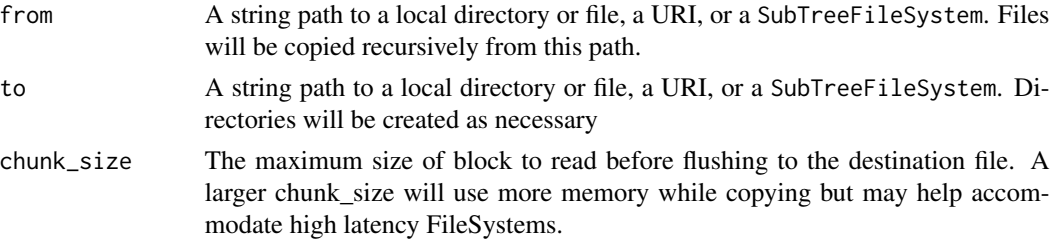

# <span id="page-20-0"></span>cpu\_count 21

## Value

Nothing: called for side effects in the file system

# Examples

```
# Copy an S3 bucket's files to a local directory:
copy_files("s3://your-bucket-name", "local-directory")
# Using a FileSystem object
copy_files(s3_bucket("your-bucket-name"), "local-directory")
# Or go the other way, from local to S3
copy_files("local-directory", s3_bucket("your-bucket-name"))
```
cpu\_count *Manage the global CPU thread pool in libarrow*

## Description

Manage the global CPU thread pool in libarrow

#### Usage

```
cpu_count()
```
set\_cpu\_count(num\_threads)

## Arguments

num\_threads integer: New number of threads for thread pool

create\_package\_with\_all\_dependencies

*Create a source bundle that includes all thirdparty dependencies*

# Description

Create a source bundle that includes all thirdparty dependencies

## Usage

```
create_package_with_all_dependencies(dest_file = NULL, source_file = NULL)
```
#### Arguments

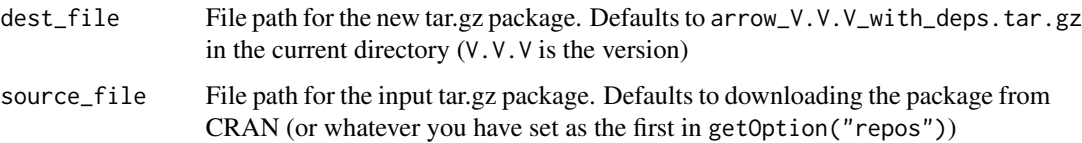

## Value

The full path to dest\_file, invisibly

This function is used for setting up an offline build. If it's possible to download at build time, don't use this function. Instead, let cmake download the required dependencies for you. These downloaded dependencies are only used in the build if ARROW\_DEPENDENCY\_SOURCE is unset, BUNDLED, or AUTO. https://arrow.apache.org/docs/developers/cpp/building.html#offline-builds

If you're using binary packages you shouldn't need to use this function. You should download the appropriate binary from your package repository, transfer that to the offline computer, and install that. Any OS can create the source bundle, but it cannot be installed on Windows. (Instead, use a standard Windows binary package.)

Note if you're using RStudio Package Manager on Linux: If you still want to make a source bundle with this function, make sure to set the first repo in options ("repos") to be a mirror that contains source packages (that is: something other than the RSPM binary mirror URLs).

#### Steps for an offline install with optional dependencies::

*Using a computer with internet access, pre-download the dependencies::*

- Install the arrow package *or* run source("https://raw.githubusercontent.com/apache/arrow/master/r/R/i
- Run create\_package\_with\_all\_dependencies("my\_arrow\_pkg.tar.gz")
- Copy the newly created my\_arrow\_pkg.tar.gz to the computer without internet access

*On the computer without internet access, install the prepared package::*

- Install the arrow package from the copied file
	- install.packages("my\_arrow\_pkg.tar.gz", dependencies = c("Depends", "Imports", "LinkingTo"))
	- This installation will build from source, so cmake must be available
- Run [arrow\\_info\(\)](#page-6-1) to check installed capabilities

#### Examples

```
## Not run:
new_pkg <- create_package_with_all_dependencies()
# Note: this works when run in the same R session, but it's meant to be
# copied to a different computer.
install.packages(new_pkg, dependencies = c("Depends", "Imports", "LinkingTo"))
```
## End(Not run)

<span id="page-22-2"></span><span id="page-22-1"></span><span id="page-22-0"></span>CsvReadOptions, CsvParseOptions, CsvConvertOptions, JsonReadOptions, JsonParseOptions, and TimestampParser are containers for various file reading options. See their usage in [read\\_csv\\_arrow\(\)](#page-63-1) and [read\\_json\\_arrow\(\)](#page-69-1), respectively.

## Factory

The CsvReadOptions\$create() and JsonReadOptions\$create() factory methods take the following arguments:

- use\_threads Whether to use the global CPU thread pool
- block\_size Block size we request from the IO layer; also determines the size of chunks when use\_threads is TRUE. NB: if FALSE, JSON input must end with an empty line.

CsvReadOptions\$create() further accepts these additional arguments:

- skip\_rows Number of lines to skip before reading data (default 0)
- column\_names Character vector to supply column names. If length-0 (the default), the first non-skipped row will be parsed to generate column names, unless autogenerate\_column\_names is TRUE.
- autogenerate\_column\_names Logical: generate column names instead of using the first nonskipped row (the default)? If TRUE, column names will be "f0", "f1", ..., "fN".
- encoding The file encoding. (default "UTF-8")

CsvParseOptions\$create() takes the following arguments:

- delimiter Field delimiting character (default ",")
- quoting Logical: are strings quoted? (default TRUE)
- quote\_char Quoting character, if quoting is TRUE
- double\_quote Logical: are quotes inside values double-quoted? (default TRUE)
- escaping Logical: whether escaping is used (default FALSE)
- escape\_char Escaping character, if escaping is TRUE
- newlines\_in\_values Logical: are values allowed to contain CR (0x0d) and LF (0x0a) characters? (default FALSE)
- ignore\_empty\_lines Logical: should empty lines be ignored (default) or generate a row of missing values (if FALSE)?

JsonParseOptions\$create() accepts only the newlines\_in\_values argument.

CsvConvertOptions\$create() takes the following arguments:

• check\_utf8 Logical: check UTF8 validity of string columns? (default TRUE)

- <span id="page-23-0"></span>• null\_values character vector of recognized spellings for null values. Analogous to the na.strings argument to [read.csv\(\)](#page-0-0) or na in [readr::read\\_csv\(\)](#page-0-0).
- strings\_can\_be\_null Logical: can string / binary columns have null values? Similar to the quoted\_na argument to [readr::read\\_csv\(\)](#page-0-0). (default FALSE)
- true\_values character vector of recognized spellings for TRUE values
- false\_values character vector of recognized spellings for FALSE values
- col\_types A Schema or NULL to infer types
- auto\_dict\_encode Logical: Whether to try to automatically dictionary-encode string / binary data (think stringsAsFactors). Default FALSE. This setting is ignored for non-inferred columns (those in col\_types).
- auto\_dict\_max\_cardinality If auto\_dict\_encode, string/binary columns are dictionaryencoded up to this number of unique values (default 50), after which it switches to regular encoding.
- include\_columns If non-empty, indicates the names of columns from the CSV file that should be actually read and converted (in the vector's order).
- include\_missing\_columns Logical: if include\_columns is provided, should columns named in it but not found in the data be included as a column of type  $null()$ ? The default (FALSE) means that the reader will instead raise an error.
- timestamp\_parsers User-defined timestamp parsers. If more than one parser is specified, the CSV conversion logic will try parsing values starting from the beginning of this vector. Possible values are (a) NULL, the default, which uses the ISO-8601 parser; (b) a character vector of [strptime](#page-0-0) parse strings; or (c) a list of [TimestampParser](#page-22-1) objects.

TimestampParser\$create() takes an optional format string argument. See [strptime\(\)](#page-0-0) for example syntax. The default is to use an ISO-8601 format parser.

The CsvWriteOptions\$create() factory method takes the following arguments:

- include\_header Whether to write an initial header line with column names
- batch\_size Maximum number of rows processed at a time. Default is 1024.

## Active bindings

• column\_names: from CsvReadOptions

CsvTableReader *Arrow CSV and JSON table reader classes*

## Description

CsvTableReader and JsonTableReader wrap the Arrow C++ CSV and JSON table readers. See their usage in [read\\_csv\\_arrow\(\)](#page-63-1) and [read\\_json\\_arrow\(\)](#page-69-1), respectively.

#### <span id="page-24-0"></span>data-type 25

## Factory

The CsvTableReader\$create() and JsonTableReader\$create() factory methods take the following arguments:

- file An Arrow [InputStream](#page-44-1)
- convert\_options (CSV only), parse\_options, read\_options: see [CsvReadOptions](#page-22-2)
- ... additional parameters.

# Methods

• \$Read(): returns an Arrow Table.

<span id="page-24-1"></span>data-type *Apache Arrow data types*

# <span id="page-24-2"></span>Description

These functions create type objects corresponding to Arrow types. Use them when defining a [schema\(\)](#page-81-2) or as inputs to other types, like struct. Most of these functions don't take arguments, but a few do.

## Usage

int8() int16() int32() int64() uint8() uint16() uint32() uint64() float16() halffloat() float32() float()

```
float64()
boolean()
bool()
utf8()
large_utf8()
binary()
large_binary()
fixed_size_binary(byte_width)
string()
date32()
date64()
time32(unit = c("ms", "s"))
time64(unit = c("ns", "us"))
duration(unit = c("s", "ms", "us", "ns"))null()
timestamp(unit = c("s", "ms", "us", "ns"), timezone = "")decimal(precision, scale)
decimal128(precision, scale)
decimal256(precision, scale)
struct(...)
list_of(type)
large_list_of(type)
fixed_size_list_of(type, list_size)
map_of(key_type, item_type, .keys_sorted = FALSE)
```
#### data-type 27

#### Arguments

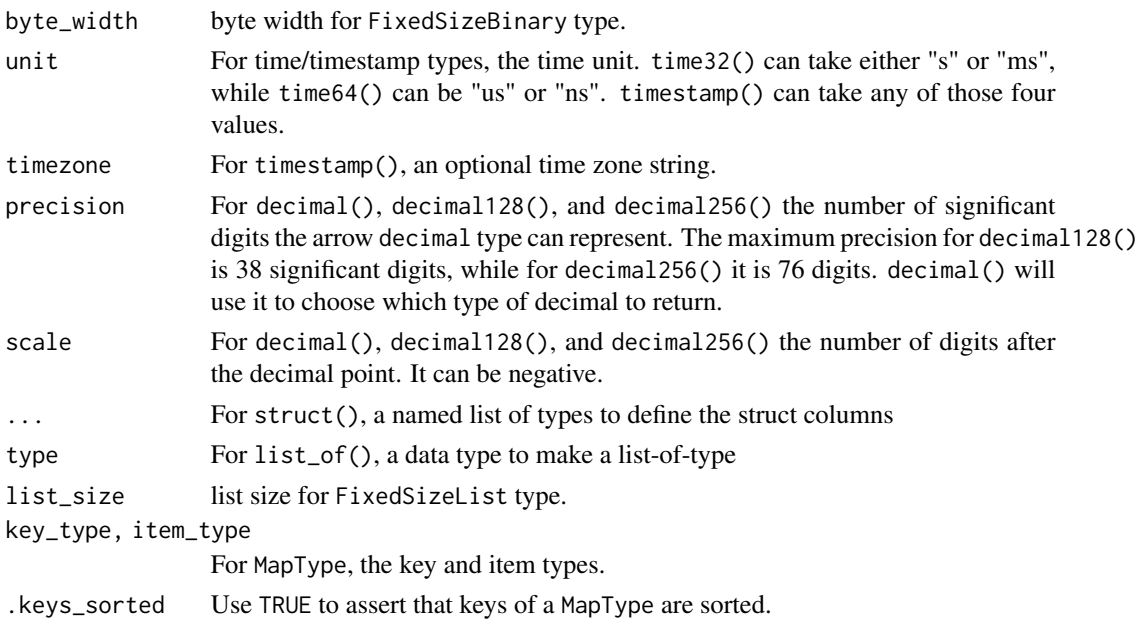

# Details

A few functions have aliases:

- utf8() and string()
- float16() and halffloat()
- float32() and float()
- bool() and boolean()
- When called inside an arrow function, such as schema() or cast(), double() also is supported as a way of creating a float64()

date32() creates a datetime type with a "day" unit, like the R Date class. date64() has a "ms" unit.

uint32 (32 bit unsigned integer), uint64 (64 bit unsigned integer), and int64 (64-bit signed integer) types may contain values that exceed the range of R's integer type (32-bit signed integer). When these arrow objects are translated to R objects, uint32 and uint64 are converted to double ("numeric") and int64 is converted to bit64::integer64. For int64 types, this conversion can be disabled (so that int64 always yields a bit64::integer64 object) by setting options(arrow.int64\_downcast = FALSE).

decimal128() creates a Decimal128Type. Arrow decimals are fixed-point decimal numbers encoded as a scalar integer. The precision is the number of significant digits that the decimal type can represent; the scale is the number of digits after the decimal point. For example, the number 1234.567 has a precision of 7 and a scale of 3. Note that scale can be negative.

As an example, decimal128(7, 3) can exactly represent the numbers 1234.567 and -1234.567 (encoded internally as the 128-bit integers 1234567 and -1234567, respectively), but neither 12345.67 nor 123.4567.

decimal128(5, -3) can exactly represent the number 12345000 (encoded internally as the 128-bit integer 12345), but neither 123450000 nor 1234500. The scale can be thought of as an argument that controls rounding. When negative, scale causes the number to be expressed using scientific notation and power of 10.

decimal256() creates a Decimal256Type, which allows for higher maximum precision. For most use cases, the maximum precision offered by Decimal128Type is sufficient, and it will result in a more compact and more efficient encoding.

decimal() creates either a Decimal128Type or a Decimal256Type depending on the value for precision. If precision is greater than 38 a Decimal256Type is returned, otherwise a Decimal128Type.

Use decimal128() or decimal256() as the names are more informative than decimal().

# Value

An Arrow type object inheriting from DataType.

#### See Also

[dictionary\(\)](#page-31-1) for creating a dictionary (factor-like) type.

#### Examples

```
bool()
struct(a = int32(), b = double())timestamp("ms", timezone = "CEST")
time64("ns")
# Use the cast method to change the type of data contained in Arrow objects.
# Please check the documentation of each data object class for details.
my_scalar <- Scalar$create(0L, type = int64()) # int64
my_scalar$cast(timestamp("ns")) # timestamp[ns]
my_array <- Array$create(0L, type = int64()) # int64
my_array$cast(timestamp("s", timezone = "UTC")) # timestamp[s, tz=UTC]
my_chunked_array <- chunked_array(0L, 1L) # int32
my_chunked_array$cast(date32()) # date32[day]
# You can also use `cast()` in an Arrow dplyr query.
if (requireNamespace("dplyr", quietly = TRUE)) {
 library(dplyr, warn.conflicts = FALSE)
 arrow_table(mtcars) %>%
   transmute(
     coll = cast(cyl, string()),
     col2 = cast(cyl, int8())) %>%
    compute()
}
```
<span id="page-28-2"></span><span id="page-28-1"></span><span id="page-28-0"></span>

Arrow Datasets allow you to query against data that has been split across multiple files. This sharding of data may indicate partitioning, which can accelerate queries that only touch some partitions (files).

A Dataset contains one or more Fragments, such as files, of potentially differing type and partitioning.

For Dataset\$create(), see [open\\_dataset\(\)](#page-55-1), which is an alias for it.

DatasetFactory is used to provide finer control over the creation of Datasets.

#### Factory

DatasetFactory is used to create a Dataset, inspect the [Schema](#page-81-1) of the fragments contained in it, and declare a partitioning. FileSystemDatasetFactory is a subclass of DatasetFactory for discovering files in the local file system, the only currently supported file system.

For the DatasetFactory\$create() factory method, see [dataset\\_factory\(\)](#page-29-1), an alias for it. A DatasetFactory has:

- \$Inspect(unify\_schemas): If unify\_schemas is TRUE, all fragments will be scanned and a unified [Schema](#page-81-1) will be created from them; if FALSE (default), only the first fragment will be inspected for its schema. Use this fast path when you know and trust that all fragments have an identical schema.
- \$Finish(schema, unify\_schemas): Returns a Dataset. If schema is provided, it will be used for the Dataset; if omitted, a Schema will be created from inspecting the fragments (files) in the dataset, following unify\_schemas as described above.

FileSystemDatasetFactory\$create() is a lower-level factory method and takes the following arguments:

- filesystem: A [FileSystem](#page-37-1)
- selector: Either a [FileSelector](#page-36-1) or NULL
- paths: Either a character vector of file paths or NULL
- format: A [FileFormat](#page-35-1)
- partitioning: Either Partitioning, PartitioningFactory, or NULL

#### **Methods**

A Dataset has the following methods:

- \$NewScan(): Returns a [ScannerBuilder](#page-80-1) for building a query
- \$WithSchema(): Returns a new Dataset with the specified schema. This method currently supports only adding, removing, or reordering fields in the schema: you cannot alter or cast the field types.

<span id="page-29-0"></span>• \$schema: Active binding that returns the [Schema](#page-81-1) of the Dataset; you may also replace the dataset's schema by using ds\$schema <- new\_schema.

FileSystemDataset has the following methods:

- \$files: Active binding, returns the files of the FileSystemDataset
- \$format: Active binding, returns the [FileFormat](#page-35-1) of the FileSystemDataset

UnionDataset has the following methods:

• \$children: Active binding, returns all child Datasets.

## See Also

[open\\_dataset\(\)](#page-55-1) for a simple interface to creating a Dataset

<span id="page-29-1"></span>dataset\_factory *Create a DatasetFactory*

## Description

A [Dataset](#page-28-1) can constructed using one or more [DatasetFactorys](#page-28-2). This function helps you construct a DatasetFactory that you can pass to [open\\_dataset\(\)](#page-55-1).

## Usage

```
dataset_factory(
  x,
  filesystem = NULL,
  format = c("parquet", "arrow", "ipc", "feather", "csv", "tsv", "text"),
 partitioning = NULL,
 hive_style = NA,
  factory_options = list(),
  ...
\mathcal{L}
```
#### Arguments

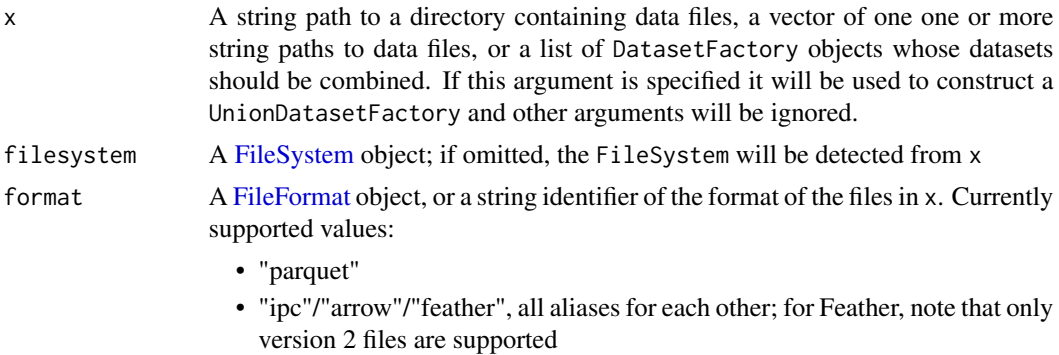

- "csv"/"text", aliases for the same thing (because comma is the default delimiter for text files
- "tsv", equivalent to passing format = "text", delimiter = "\t"

Default is "parquet", unless a delimiter is also specified, in which case it is assumed to be "text".

## partitioning One of

- A Schema, in which case the file paths relative to sources will be parsed, and path segments will be matched with the schema fields. For example, schema(year = int16(), month = int8()) would create partitions for file paths like "2019/01/file.parquet", "2019/02/file.parquet", etc.
- A character vector that defines the field names corresponding to those path segments (that is, you're providing the names that would correspond to a Schema but the types will be autodetected)
- A HivePartitioning or HivePartitioningFactory, as returned by [hive\\_partition\(\)](#page-42-1) which parses explicit or autodetected fields from Hive-style path segments
- NULL for no partitioning
- hive\_style Logical: if partitioning is a character vector or a Schema, should it be interpreted as specifying Hive-style partitioning? Default is NA, which means to inspect the file paths for Hive-style partitioning and behave accordingly.

#### factory\_options

list of optional FileSystemFactoryOptions:

- partition\_base\_dir: string path segment prefix to ignore when discovering partition information with DirectoryPartitioning. Not meaningful (ignored with a warning) for HivePartitioning, nor is it valid when providing a vector of file paths.
- exclude\_invalid\_files: logical: should files that are not valid data files be excluded? Default is FALSE because checking all files up front incurs I/O and thus will be slower, especially on remote filesystems. If false and there are invalid files, there will be an error at scan time. This is the only FileSystemFactoryOption that is valid for both when providing a directory path in which to discover files and when providing a vector of file paths.
- selector\_ignore\_prefixes: character vector of file prefixes to ignore when discovering files in a directory. If invalid files can be excluded by a common filename prefix this way, you can avoid the I/O cost of exclude\_invalid\_files. Not valid when providing a vector of file paths (but if you're providing the file list, you can filter invalid files yourself).
- ... Additional format-specific options, passed to FileFormat\$create(). For CSV options, note that you can specify them either with the Arrow C++ library naming ("delimiter", "quoting", etc.) or the readr-style naming used in [read\\_csv\\_arrow\(\)](#page-63-1) ("delim", "quote", etc.). Not all readr options are currently supported; please file an issue if you encounter one that arrow should support.

# Details

If you would only have a single DatasetFactory (for example, you have a single directory containing Parquet files), you can call open\_dataset() directly. Use dataset\_factory() when you want to combine different directories, file systems, or file formats.

# <span id="page-31-0"></span>Value

A DatasetFactory object. Pass this to [open\\_dataset\(\)](#page-55-1), in a list potentially with other DatasetFactory objects, to create a Dataset.

<span id="page-31-2"></span>DataType *class arrow::DataType*

# Description

class arrow::DataType

# Methods

TODO

<span id="page-31-1"></span>dictionary *Create a dictionary type*

# Description

Create a dictionary type

## Usage

```
dictionary(index_type = int32(), value_type = utf8(), ordered = FALSE)
```
## Arguments

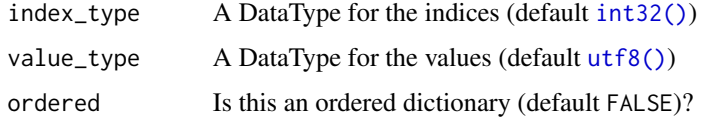

# Value

A [DictionaryType](#page-32-1)

# See Also

[Other Arrow data types](#page-24-1)

<span id="page-32-1"></span><span id="page-32-0"></span>DictionaryType *class DictionaryType* Description class DictionaryType Methods TODO Expression *Arrow expressions*

## Description

Expressions are used to define filter logic for passing to a [Dataset](#page-28-1) [Scanner.](#page-80-2)

Expression\$scalar(x) constructs an Expression which always evaluates to the provided scalar (length-1) R value.

Expression\$field\_ref(name) is used to construct an Expression which evaluates to the named column in the Dataset against which it is evaluated.

Expression\$create(function\_name, ..., options) builds a function-call Expression containing one or more Expressions.

<span id="page-32-2"></span>ExtensionArray *class arrow::ExtensionArray*

## Description

class arrow::ExtensionArray

#### **Methods**

The ExtensionArray class inherits from Array, but also provides access to the underlying storage of the extension.

• \$storage(): Returns the underlying [Array](#page-4-1) used to store values.

The ExtensionArray is not intended to be subclassed for extension types.

<span id="page-33-1"></span><span id="page-33-0"></span>

class arrow::ExtensionType

## Methods

The ExtensionType class inherits from DataType, but also defines extra methods specific to extension types:

- \$storage\_type(): Returns the underlying [DataType](#page-31-2) used to store values.
- \$storage\_id(): Returns the [Type](#page-0-0) identifier corresponding to the \$storage\_type().
- \$extension\_name(): Returns the extension name.
- \$extension\_metadata(): Returns the serialized version of the extension metadata as a [raw\(\)](#page-0-0) vector.
- \$extension\_metadata\_utf8(): Returns the serialized version of the extension metadata as a UTF-8 encoded string.
- \$WrapArray(array): Wraps a storage [Array](#page-4-1) into an [ExtensionArray](#page-32-2) with this extension type.

In addition, subclasses may override the following methos to customize the behaviour of extension classes.

- \$deserialize\_instance(): This method is called when a new [ExtensionType](#page-33-1) is initialized and is responsible for parsing and validating the serialized extension\_metadata (a [raw\(\)](#page-0-0) vector) such that its contents can be inspected by fields and/or methods of the R6 ExtensionType subclass. Implementations must also check the storage\_type to make sure it is compatible with the extension type.
- \$as\_vector(extension\_array): Convert an [Array](#page-4-1) or [ChunkedArray](#page-15-2) to an R vector. This method is called by as. vector() on [ExtensionArray](#page-32-2) objects, when a [RecordBatch](#page-72-2) containing an [ExtensionArray](#page-32-2) is converted to a data. frame(), or when a [ChunkedArray](#page-15-2) (e.g., a column in a [Table\)](#page-83-2) is converted to an R vector. The default method returns the converted storage array.
- \$ToString() Return a string representation that will be printed to the console when this type or an Array of this type is printed.

FeatherReader *FeatherReader class*

## **Description**

This class enables you to interact with Feather files. Create one to connect to a file or other Input-Stream, and call Read() on it to make an arrow::Table. See its usage in [read\\_feather\(\)](#page-67-1).

#### <span id="page-34-0"></span>Field 35

## Factory

The FeatherReader\$create() factory method instantiates the object and takes the following argument:

• file an Arrow file connection object inheriting from RandomAccessFile.

#### Methods

- \$Read(columns): Returns a Table of the selected columns, a vector of integer indices
- \$column\_names: Active binding, returns the column names in the Feather file
- \$schema: Active binding, returns the schema of the Feather file
- \$version: Active binding, returns 1 or 2, according to the Feather file version

Field *Field class*

# Description

field() lets you create an arrow:: Field that maps a [DataType](#page-24-1) to a column name. Fields are contained in [Schemas.](#page-81-1)

#### Usage

field(name, type, metadata, nullable = TRUE)

#### Arguments

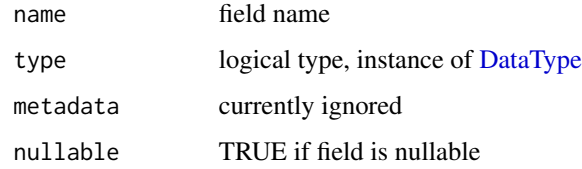

## Methods

- f\$ToString(): convert to a string
- f\$Equals(other): test for equality. More naturally called as f == other

# Examples

field("x", int32())

<span id="page-35-1"></span><span id="page-35-0"></span>

A FileFormat holds information about how to read and parse the files included in a Dataset. There are subclasses corresponding to the supported file formats (ParquetFileFormat and IpcFileFormat).

## Factory

FileFormat\$create() takes the following arguments:

- format: A string identifier of the file format. Currently supported values:
	- "parquet"
	- "ipc"/"arrow"/"feather", all aliases for each other; for Feather, note that only version 2 files are supported
	- "csv"/"text", aliases for the same thing (because comma is the default delimiter for text files
	- $-$  "tsv", equivalent to passing format = "text", delimiter = "\t"
- ...: Additional format-specific options

'format = "parquet"":

- dict\_columns: Names of columns which should be read as dictionaries.
- Any Parquet options from [FragmentScanOptions.](#page-41-1)

format = "text": see [CsvParseOptions.](#page-22-1) Note that you can specify them either with the Arrow C++ library naming ("delimiter", "quoting", etc.) or the readr-style naming used in [read\\_csv\\_arrow\(\)](#page-63-1) ("delim", "quote", etc.). Not all readr options are currently supported; please file an issue if you encounter one that arrow should support. Also, the following options are supported. From [CsvReadOptions:](#page-22-2)

- skip\_rows
- column\_names. Note that if a [Schema](#page-81-1) is specified, column\_names must match those specified in the schema.
- autogenerate\_column\_names From [CsvFragmentScanOptions](#page-41-2)(these values can be overridden at scan time):
- convert\_options: a [CsvConvertOptions](#page-22-1)
- block\_size

It returns the appropriate subclass of FileFormat (e.g. ParquetFileFormat)

# **Examples**

```
## Semi-colon delimited files
# Set up directory for examples
tf <- tempfile()
dir.create(tf)
```
#### FileInfo 37

```
on.exit(unlink(tf))
write.table(mtcars, file.path(tf, "file1.txt"), sep = ";", row.names = FALSE)
# Create FileFormat object
format \leq FileFormat$create(format = "text", delimiter = ";")
open_dataset(tf, format = format)
```
<span id="page-36-1"></span>FileInfo *FileSystem entry info*

# Description

FileSystem entry info

## Methods

- base\_name() : The file base name (component after the last directory separator).
- extension() : The file extension

## Active bindings

- \$type: The file type
- \$path: The full file path in the filesystem
- \$size: The size in bytes, if available. Only regular files are guaranteed to have a size.
- \$mtime: The time of last modification, if available.

<span id="page-36-0"></span>FileSelector *file selector*

### **Description**

file selector

### Factory

The \$create() factory method instantiates a FileSelector given the 3 fields described below.

# Fields

- base\_dir: The directory in which to select files. If the path exists but doesn't point to a directory, this should be an error.
- allow\_not\_found: The behavior if base\_dir doesn't exist in the filesystem. If FALSE, an error is returned. If TRUE, an empty selection is returned
- recursive: Whether to recurse into subdirectories.

<span id="page-37-0"></span>

FileSystem is an abstract file system API, LocalFileSystem is an implementation accessing files on the local machine. SubTreeFileSystem is an implementation that delegates to another implementation after prepending a fixed base path

#### Factory

LocalFileSystem\$create() returns the object and takes no arguments.

SubTreeFileSystem\$create() takes the following arguments:

- base\_path, a string path
- base\_fs, a FileSystem object

S3FileSystem\$create() optionally takes arguments:

- anonymous: logical, default FALSE. If true, will not attempt to look up credentials using standard AWS configuration methods.
- access\_key, secret\_key: authentication credentials. If one is provided, the other must be as well. If both are provided, they will override any AWS configuration set at the environment level.
- session\_token: optional string for authentication along with access\_key and secret\_key
- role\_arn: string AWS ARN of an AccessRole. If provided instead of access\_key and secret\_key, temporary credentials will be fetched by assuming this role.
- session\_name: optional string identifier for the assumed role session.
- external\_id: optional unique string identifier that might be required when you assume a role in another account.
- load\_frequency: integer, frequency (in seconds) with which temporary credentials from an assumed role session will be refreshed. Default is 900 (i.e. 15 minutes)
- region: AWS region to connect to. If omitted, the AWS library will provide a sensible default based on client configuration, falling back to "us-east-1" if no other alternatives are found.
- endpoint\_override: If non-empty, override region with a connect string such as "localhost:9000". This is useful for connecting to file systems that emulate S3.
- scheme: S3 connection transport (default "https")
- background\_writes: logical, whether OutputStream writes will be issued in the background, without blocking (default TRUE)
- allow\_bucket\_creation: logical, if TRUE, the filesystem will create buckets if \$CreateDir() is called on the bucket level (default FALSE).
- allow\_bucket\_deletion: logical, if TRUE, the filesystem will delete buckets if \$DeleteDir() is called on the bucket level (default FALSE).

### FileSystem 39

GcsFileSystem\$create() optionally takes arguments:

- anonymous: logical, default FALSE. If true, will not attempt to look up credentials using standard GCS configuration methods.
- access\_token: optional string for authentication. Should be provided along with expiration
- expiration: optional date representing point at which access\_token will expire.
- json\_credentials: optional string for authentication. Point to a JSON credentials file downloaded from GCS.
- endpoint\_override: if non-empty, will connect to provided host name / port, such as "localhost:9001", instead of default GCS ones. This is primarily useful for testing purposes.
- scheme: connection transport (default "https")
- default\_bucket\_location: the default location (or "region") to create new buckets in.
- retry\_limit\_seconds: the maximum amount of time to spend retrying if the filesystem encounters errors. Default is 15 seconds.
- default\_metadata: default metadata to write in new objects.

#### Methods

- $\text{SetFileInfo}(x)$ : x may be a [FileSelector](#page-36-0) or a character vector of paths. Returns a list of [FileInfo](#page-36-1)
- \$CreateDir(path, recursive = TRUE): Create a directory and subdirectories.
- \$DeleteDir(path): Delete a directory and its contents, recursively.
- \$DeleteDirContents(path): Delete a directory's contents, recursively. Like \$DeleteDir(), but doesn't delete the directory itself. Passing an empty path ("") will wipe the entire filesystem tree.
- \$DeleteFile(path) : Delete a file.
- \$DeleteFiles(paths) : Delete many files. The default implementation issues individual delete operations in sequence.
- \$Move(src, dest): Move / rename a file or directory. If the destination exists: if it is a non-empty directory, an error is returned otherwise, if it has the same type as the source, it is replaced otherwise, behavior is unspecified (implementation-dependent).
- \$CopyFile(src, dest): Copy a file. If the destination exists and is a directory, an error is returned. Otherwise, it is replaced.
- \$0penInputStream(path): Open an [input stream](#page-44-0) for sequential reading.
- \$OpenInputFile(path): Open an [input file](#page-44-1) for random access reading.
- \$OpenOutputStream(path): Open an [output stream](#page-59-0) for sequential writing.
- \$OpenAppendStream(path): Open an [output stream](#page-59-0) for appending.

#### Active bindings

- \$type\_name: string filesystem type name, such as "local", "s3", etc.
- \$region: string AWS region, for S3FileSystem and SubTreeFileSystem containing a S3FileSystem
- \$base\_fs: for SubTreeFileSystem, the FileSystem it contains
- \$base\_path: for SubTreeFileSystem, the path in \$base\_fs which is considered root in this SubTreeFileSystem.

# **Notes**

On S3FileSystem, \$CreateDir() on a top-level directory creates a new bucket. When S3FileSystem creates new buckets (assuming allow\_bucket\_creation is TRUE), it does not pass any non-default settings. In AWS S3, the bucket and all objects will be not publicly visible, and will have no bucket policies and no resource tags. To have more control over how buckets are created, use a different API to create them.

FileWriteOptions *Format-specific write options*

### Description

A FileWriteOptions holds write options specific to a FileFormat.

FixedWidthType *class arrow::FixedWidthType*

# Description

class arrow::FixedWidthType

### Methods

TODO

<span id="page-39-0"></span>flight\_connect *Connect to a Flight server*

# Description

Connect to a Flight server

#### Usage

```
flight_connect(host = "localhost", port, scheme = "grpc+tcp")
```
#### Arguments

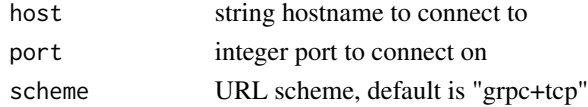

# Value

A pyarrow.flight.FlightClient.

Explicitly close a Flight client

# Usage

flight\_disconnect(client)

# Arguments

client The client to disconnect

flight\_get *Get data from a Flight server*

# Description

Get data from a Flight server

# Usage

flight\_get(client, path)

# Arguments

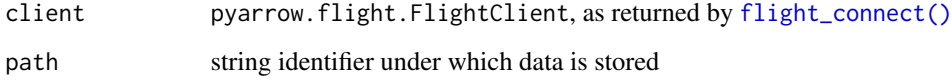

# Value

A [Table](#page-83-0)

Send data to a Flight server

### Usage

flight\_put(client, data, path, overwrite = TRUE)

# Arguments

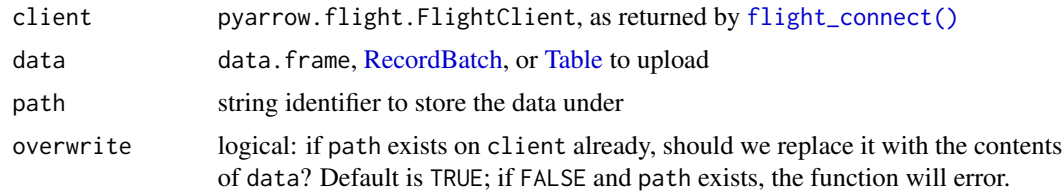

# Value

client, invisibly.

FragmentScanOptions *Format-specific scan options*

### Description

A FragmentScanOptions holds options specific to a FileFormat and a scan operation.

#### Factory

FragmentScanOptions\$create() takes the following arguments:

- format: A string identifier of the file format. Currently supported values:
	- "parquet"
	- "csv"/"text", aliases for the same format.
- ...: Additional format-specific options

'format = "parquet"":

- use\_buffered\_stream: Read files through buffered input streams rather than loading entire row groups at once. This may be enabled to reduce memory overhead. Disabled by default.
- buffer\_size: Size of buffered stream, if enabled. Default is 8KB.

#### $gs\_bucket$  43

– pre\_buffer: Pre-buffer the raw Parquet data. This can improve performance on high-latency filesystems. Disabled by default. format = "text": see [CsvConvertOptions.](#page-22-0) Note that options can only be specified with the Arrow C++ library naming. Also, "block\_size" from [CsvReadOptions](#page-22-1) may be given.

It returns the appropriate subclass of FragmentScanOptions (e.g. CsvFragmentScanOptions).

gs\_bucket *Connect to a Google Cloud Storage (GCS) bucket*

# Description

gs\_bucket() is a convenience function to create an GcsFileSystem object that holds onto its relative path

#### Usage

gs\_bucket(bucket, ...)

#### **Arguments**

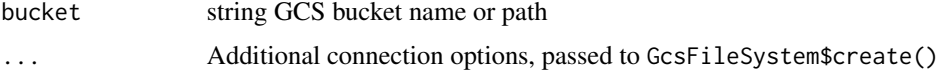

#### Value

A SubTreeFileSystem containing an GcsFileSystem and the bucket's relative path. Note that this function's success does not guarantee that you are authorized to access the bucket's contents.

#### Examples

bucket <- gs\_bucket("voltrondata-labs-datasets")

<span id="page-42-0"></span>hive\_partition *Construct Hive partitioning*

#### Description

Hive partitioning embeds field names and values in path segments, such as "/year=2019/month=2/data.parquet".

#### Usage

```
hive_partition(..., null_fallback = NULL, segment_encoding = "uri")
```
# Arguments

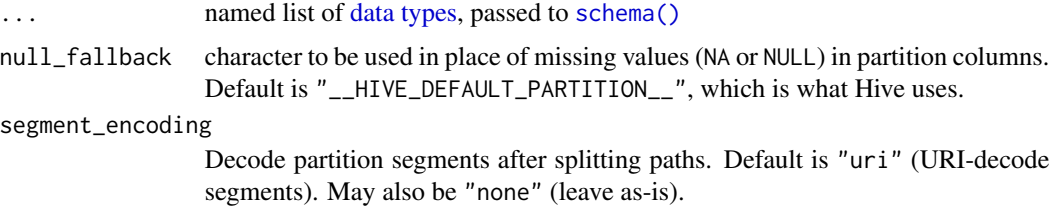

## Details

Because fields are named in the path segments, order of fields passed to hive\_partition() does not matter.

### Value

A [HivePartitioning,](#page-63-0) or a HivePartitioningFactory if calling hive\_partition() with no arguments.

# Examples

hive\_partition(year = int16(), month = int8())

# infer\_type *Infer the arrow Array type from an R object*

# Description

Infer the arrow Array type from an R object

#### Usage

```
infer_type(x, ...)
```
type(x)

# Arguments

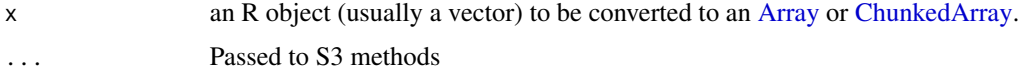

# Value

An arrow [data type](#page-24-0)

# InputStream 45

#### Examples

```
infer_type(1:10)
infer_type(1L:10L)
infer_type(c(1, 1.5, 2))
infer_type(c("A", "B", "C"))
infer_type(mtcars)
infer_type(Sys.Date())
infer_type(as.POSIXlt(Sys.Date()))
infer_type(vctrs::new_vctr(1:5, class = "my_custom_vctr_class"))
```
<span id="page-44-0"></span>InputStream *InputStream classes*

# <span id="page-44-1"></span>**Description**

RandomAccessFile inherits from InputStream and is a base class for: ReadableFile for reading from a file; MemoryMappedFile for the same but with memory mapping; and BufferReader for reading from a buffer. Use these with the various table readers.

#### Factory

The \$create() factory methods instantiate the InputStream object and take the following arguments, depending on the subclass:

- path For ReadableFile, a character file name
- x For BufferReader, a [Buffer](#page-13-0) or an object that can be made into a buffer via buffer().

To instantiate a MemoryMappedFile, call [mmap\\_open\(\)](#page-52-0).

### Methods

- \$GetSize():
- \$supports\_zero\_copy(): Logical
- \$seek(position): go to that position in the stream
- \$tell(): return the position in the stream
- \$close(): close the stream
- \$Read(nbytes): read data from the stream, either a specified nbytes or all, if nbytes is not provided
- \$ReadAt(position, nbytes): similar to \$seek(position)\$Read(nbytes)
- \$Resize(size): for a MemoryMappedFile that is writeable

Use this function to install the latest release of arrow, to switch to or from a nightly development version, or on Linux to try reinstalling with all necessary C++ dependencies.

## Usage

```
install_arrow(
 nightly = FALSE,
 binary = Sys.getenv("LIBARROW_BINARY", TRUE),
 use_system = Sys.getenv("ARROW_USE_PKG_CONFIG", FALSE),
 minimal = Sys.getenv("LIBARROW_MINIMAL", FALSE),
 verbose = Sys.getenv("ARROW_R_DEV", FALSE),
  repos = getOption("repos"),
  ...
\mathcal{L}
```
### Arguments

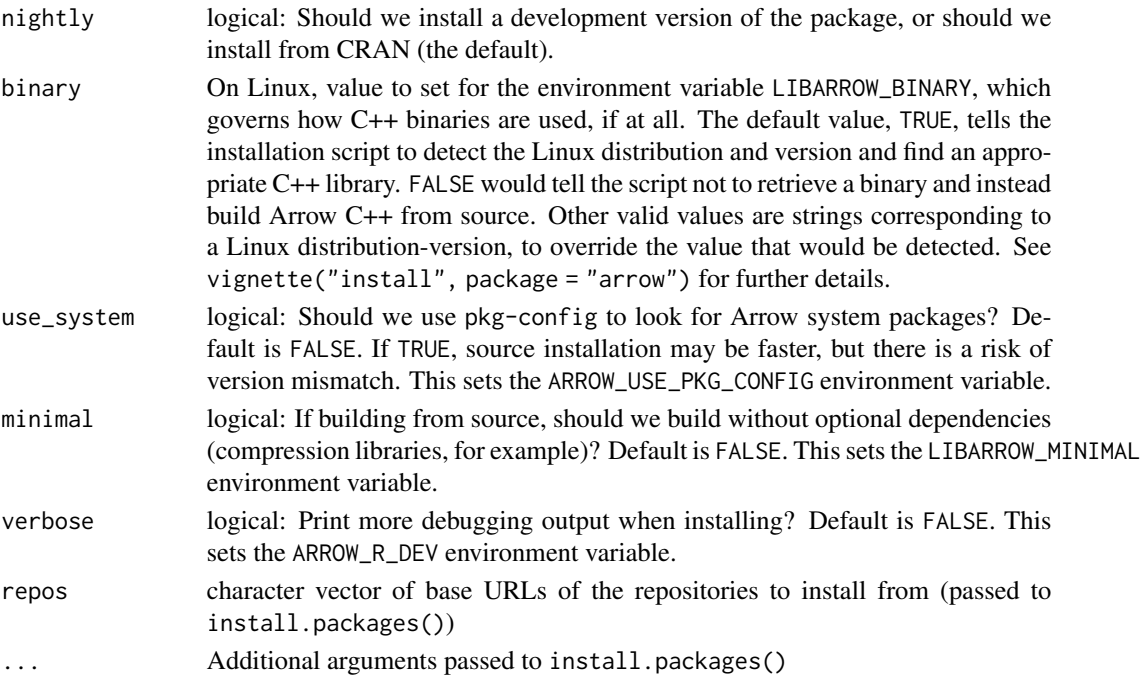

#### Details

Note that, unlike packages like tensorflow, blogdown, and others that require external dependencies, you do not need to run install\_arrow() after a successful arrow installation.

# install\_pyarrow 47

### See Also

[arrow\\_info\(\)](#page-6-0) to see if the package was configured with necessary C++ dependencies. vignette("install", package = "arrow") for more ways to tune installation on Linux.

install\_pyarrow *Install pyarrow for use with reticulate*

#### Description

pyarrow is the Python package for Apache Arrow. This function helps with installing it for use with reticulate.

## Usage

```
install_pyarrow(envname = NULL, nightly = FALSE, ...)
```
# Arguments

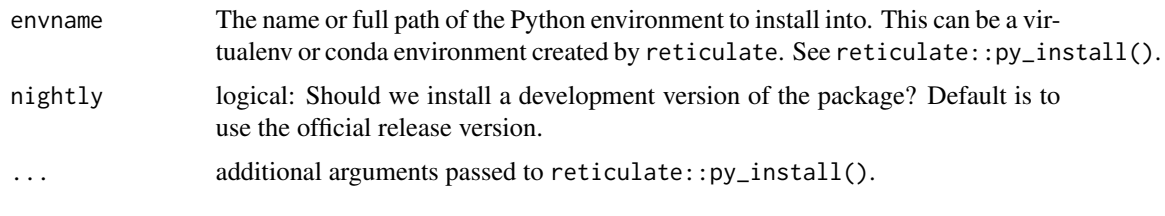

io\_thread\_count *Manage the global I/O thread pool in libarrow*

### Description

Manage the global I/O thread pool in libarrow

#### Usage

```
io_thread_count()
```
set\_io\_thread\_count(num\_threads)

#### Arguments

num\_threads integer: New number of threads for thread pool

```
list_compute_functions
```
*List available Arrow C++ compute functions*

### **Description**

This function lists the names of all available Arrow C++ library compute functions. These can be called by passing to [call\\_function\(\)](#page-14-0), or they can be called by name with an arrow\_ prefix inside a dplyr verb.

#### Usage

list\_compute\_functions(pattern = NULL, ...)

#### Arguments

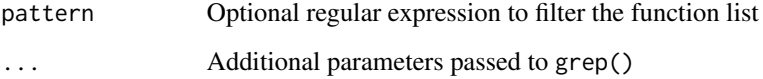

#### Details

The resulting list describes the capabilities of your arrow build. Some functions, such as string and regular expression functions, require optional build-time C++ dependencies. If your arrow package was not compiled with those features enabled, those functions will not appear in this list.

Some functions take options that need to be passed when calling them (in a list called options). These options require custom handling in C++; many functions already have that handling set up but not all do. If you encounter one that needs special handling for options, please report an issue.

Note that this list does *not* enumerate all of the R bindings for these functions. The package includes Arrow methods for many base R functions that can be called directly on Arrow objects, as well as some tidyverse-flavored versions available inside dplyr verbs.

#### Value

A character vector of available Arrow C++ function names

# Examples

```
available_funcs <- list_compute_functions()
utf8_funcs <- list_compute_functions(pattern = "^UTF8", ignore.case = TRUE)
```
See available resources on a Flight server

# Usage

```
list_flights(client)
```
flight\_path\_exists(client, path)

### Arguments

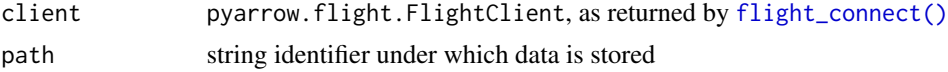

### Value

list\_flights() returns a character vector of paths. flight\_path\_exists() returns a logical value, the equivalent of path %in% list\_flights()

load\_flight\_server *Load a Python Flight server*

# Description

Load a Python Flight server

## Usage

```
load_flight_server(name, path = system.file(package = "arrow"))
```
### Arguments

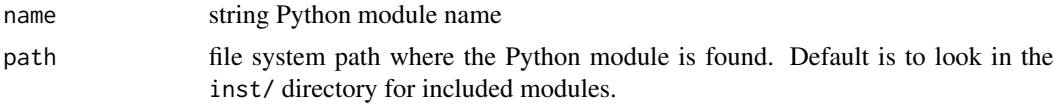

# Examples

load\_flight\_server("demo\_flight\_server")

As an alternative to calling collect() on a Dataset query, you can use this function to access the stream of RecordBatches in the Dataset. This lets you do more complex operations in R that operate on chunks of data without having to hold the entire Dataset in memory at once. You can include map\_batches() in a dplyr pipeline and do additional dplyr methods on the stream of data in Arrow after it.

#### Usage

map\_batches(X, FUN, ..., .schema = NULL, .lazy = FALSE, .data.frame = NULL)

#### Arguments

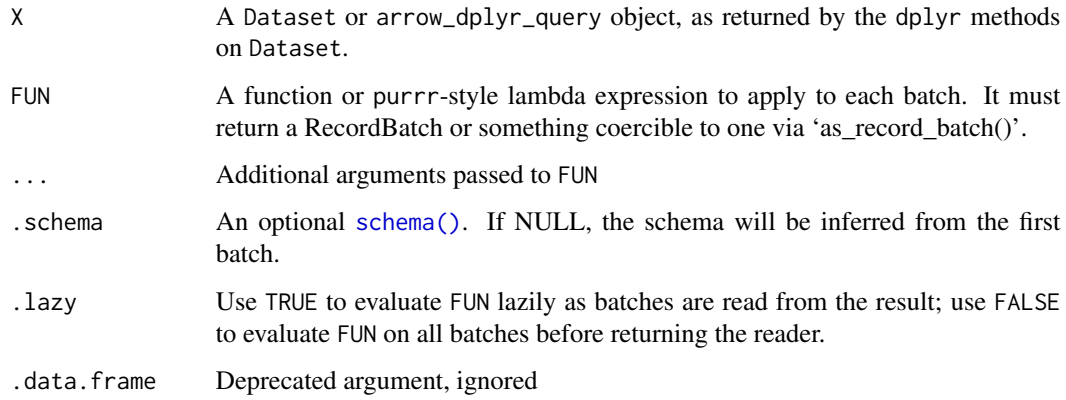

#### Details

Note that, unlike the core dplyr methods that are implemented in the Arrow query engine, map\_batches() is not lazy: it starts evaluating on the data when you call it, even if you send its result to another pipeline function.

This is experimental and not recommended for production use. It is also single-threaded and runs in R not C++, so it won't be as fast as core Arrow methods.

#### Value

An arrow\_dplyr\_query.

base::match() is not a generic, so we can't just define Arrow methods for it. This function exposes the analogous functions in the Arrow C++ library.

#### Usage

```
match_arrow(x, table, ...)
```
 $is_in(x, table, ...)$ 

# Arguments

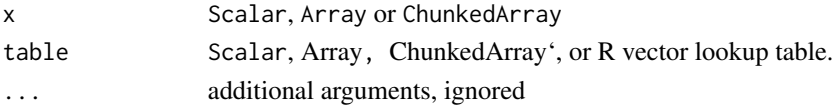

#### Value

match\_arrow() returns an int32-type Arrow object of the same length and type as x with the (0 based) indexes into table. is\_in() returns a boolean-type Arrow object of the same length and type as x with values indicating per element of x it it is present in table.

### Examples

```
# note that the returned value is 0-indexed
cars_tbl <- arrow_table(name = rownames(mtcars), mtcars)
match_arrow(Scalar$create("Mazda RX4 Wag"), cars_tbl$name)
is_in(Array$create("Mazda RX4 Wag"), cars_tbl$name)
# Although there are multiple matches, you are returned the index of the first
# match, as with the base R equivalent
match(4, mtcars$cyl) # 1-indexed
match_arrow(Scalar$create(4), cars_tbl$cyl) # 0-indexed
# If `x` contains multiple values, you are returned the indices of the first
# match for each value.
match(c(4, 6, 8), mtcars$cyl)
match_arrow(Array$create(c(4, 6, 8)), cars_tbl$cyl)
# Return type matches type of `x`
is_in(c(4, 6, 8), metcarss(cyl) # returns vector
is_in(Scalar$create(4), mtcars$cyl) # returns Scalar
```

```
is_in(Array$create(c(4, 6, 8)), cars_tbl$cyl) # returns Array
```

```
is_in(ChunkedArray$create(c(4, 6), 8), cars_tbl$cyl) # returns ChunkedArray
```
class arrow::Message

### Methods

TODO

MessageReader *class arrow::MessageReader*

# Description

class arrow::MessageReader

# Methods

TODO

mmap\_create *Create a new read/write memory mapped file of a given size*

# Description

Create a new read/write memory mapped file of a given size

# Usage

mmap\_create(path, size)

# Arguments

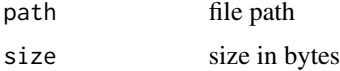

# Value

a [arrow::io::MemoryMappedFile](#page-44-1)

<span id="page-52-0"></span>

Open a memory mapped file

#### Usage

```
mmap_open(path, mode = c("read", "write", "readwrite"))
```
#### Arguments

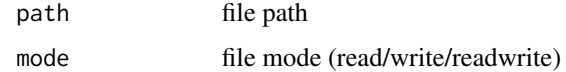

<span id="page-52-1"></span>new\_extension\_type *Extension types*

# <span id="page-52-2"></span>Description

Extension arrays are wrappers around regular Arrow [Array](#page-4-0) objects that provide some customized behaviour and/or storage. A common use-case for extension types is to define a customized conversion between an an Arrow [Array](#page-4-0) and an R object when the default conversion is slow or looses metadata important to the interpretation of values in the array. For most types, the built-in [vctrs](#page-88-0) [extension type](#page-88-0) is probably sufficient.

#### Usage

```
new_extension_type(
  storage_type,
 extension_name,
 extension_metadata = raw(),type_class = ExtensionType
)
new_extension_array(storage_array, extension_type)
register_extension_type(extension_type)
reregister_extension_type(extension_type)
unregister_extension_type(extension_name)
```
#### Arguments

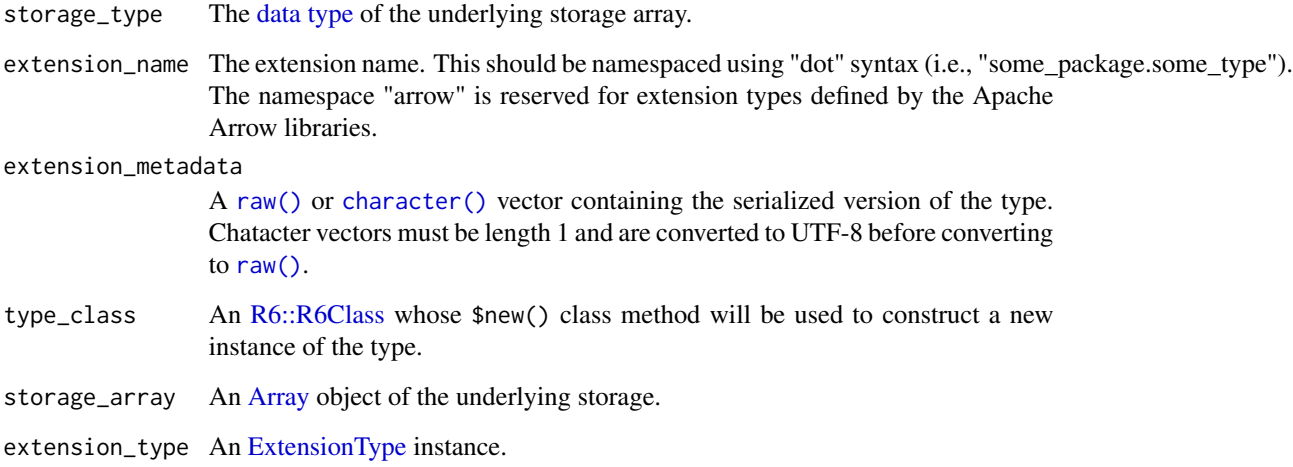

# **Details**

These functions create, register, and unregister [ExtensionType](#page-33-0) and [ExtensionArray](#page-32-0) objects. To use an extension type you will have to:

- Define an [R6::R6Class](#page-0-0) that inherits from [ExtensionType](#page-33-0) and reimplement one or more methods (e.g., deserialize\_instance()).
- Make a type constructor function (e.g., my\_extension\_type()) that calls [new\\_extension\\_type\(\)](#page-52-1) to create an R6 instance that can be used as a [data type](#page-24-0) elsewhere in the package.
- Make an array constructor function (e.g., my\_extension\_array()) that calls [new\\_extension\\_array\(\)](#page-52-2) to create an [Array](#page-4-0) instance of your extension type.
- Register a dummy instance of your extension type created using you constructor function using [register\\_extension\\_type\(\)](#page-52-2).

If defining an extension type in an R package, you will probably want to use [reregister\\_extension\\_type\(\)](#page-52-2) in that package's . onLoad() hook since your package will probably get reloaded in the same R session during its development and [register\\_extension\\_type\(\)](#page-52-2) will error if called twice for the same extension\_name. For an example of an extension type that uses most of these features, see [vctrs\\_extension\\_type\(\)](#page-88-0).

### Value

- new\_extension\_type() returns an [ExtensionType](#page-33-0) instance according to the type\_class specified.
- new\_extension\_array() returns an [ExtensionArray](#page-32-0) whose \$type corresponds to extension\_type.
- register\_extension\_type(), unregister\_extension\_type() and reregister\_extension\_type() return NULL, invisibly.

# new\_extension\_type 55

#### Examples

```
# Create the R6 type whose methods control how Array objects are
# converted to R objects, how equality between types is computed,
# and how types are printed.
QuantizedType <- R6::R6Class(
  "QuantizedType",
 inherit = ExtensionType,
 public = list(
    # methods to access the custom metadata fields
   center = function() private$.center,
   scale = function() private$.scale,
   # called when an Array of this type is converted to an R vector
   as_vector = function(extension_array) {
     if (inherits(extension_array, "ExtensionArray")) {
        unquantized_arrow <-
          (extension_array$storage()$cast(float64()) / private$.scale) +
          private$.center
        as.vector(unquantized_arrow)
     } else {
       super$as_vector(extension_array)
     }
   },
    # populate the custom metadata fields from the serialized metadata
    deserialize_instance = function() {
     vals <- as.numeric(strsplit(self$extension_metadata_utf8(), ";")[[1]])
     private$.center <- vals[1]
     private$.scale <- vals[2]
   }
 ),
 private = list(
    .center = NULL,
    .scale = NULL
 )
\lambda# Create a helper type constructor that calls new_extension_type()
quantized \leq function(center = 0, scale = 1, storage_type = int32()) {
 new_extension_type(
   storage_type = storage_type,
   extension_name = "arrow.example.quantized",
   extension_metadata = paste(center, scale, sep = ";"),
    type_class = QuantizedType
 )
}
# Create a helper array constructor that calls new_extension_array()
quantized_array <- function(x, center = 0, scale = 1,
                            storage_type = int32() {
 type <- quantized(center, scale, storage_type)
```

```
new_extension_array(
   Array\create((x - center) * scale, type = storage_type),
    type
  )
}
# Register the extension type so that Arrow knows what to do when
# it encounters this extension type
reregister_extension_type(quantized())
# Create Array objects and use them!
(vals <- runif(5, min = 19, max = 21))
(array <- quantized_array(
  vals,
  center = 20,
  scale = 2^15 - 1,storage_type = int16()
)
)
array$type$center()
array$type$scale()
as.vector(array)
```
open\_dataset *Open a multi-file dataset*

# Description

Arrow Datasets allow you to query against data that has been split across multiple files. This sharding of data may indicate partitioning, which can accelerate queries that only touch some partitions (files). Call open\_dataset() to point to a directory of data files and return a Dataset, then use dplyr methods to query it.

#### Usage

```
open_dataset(
  sources,
  schema = NULL,
  partitioning = hive_partition(),
  hive_style = NA,
  unify_schemas = NULL,
  format = c("parquet", "arrow", "ipc", "feather", "csv", "tsv", "text"),
  factory_options = list(),
  ...
)
```
# open\_dataset 57

Arguments

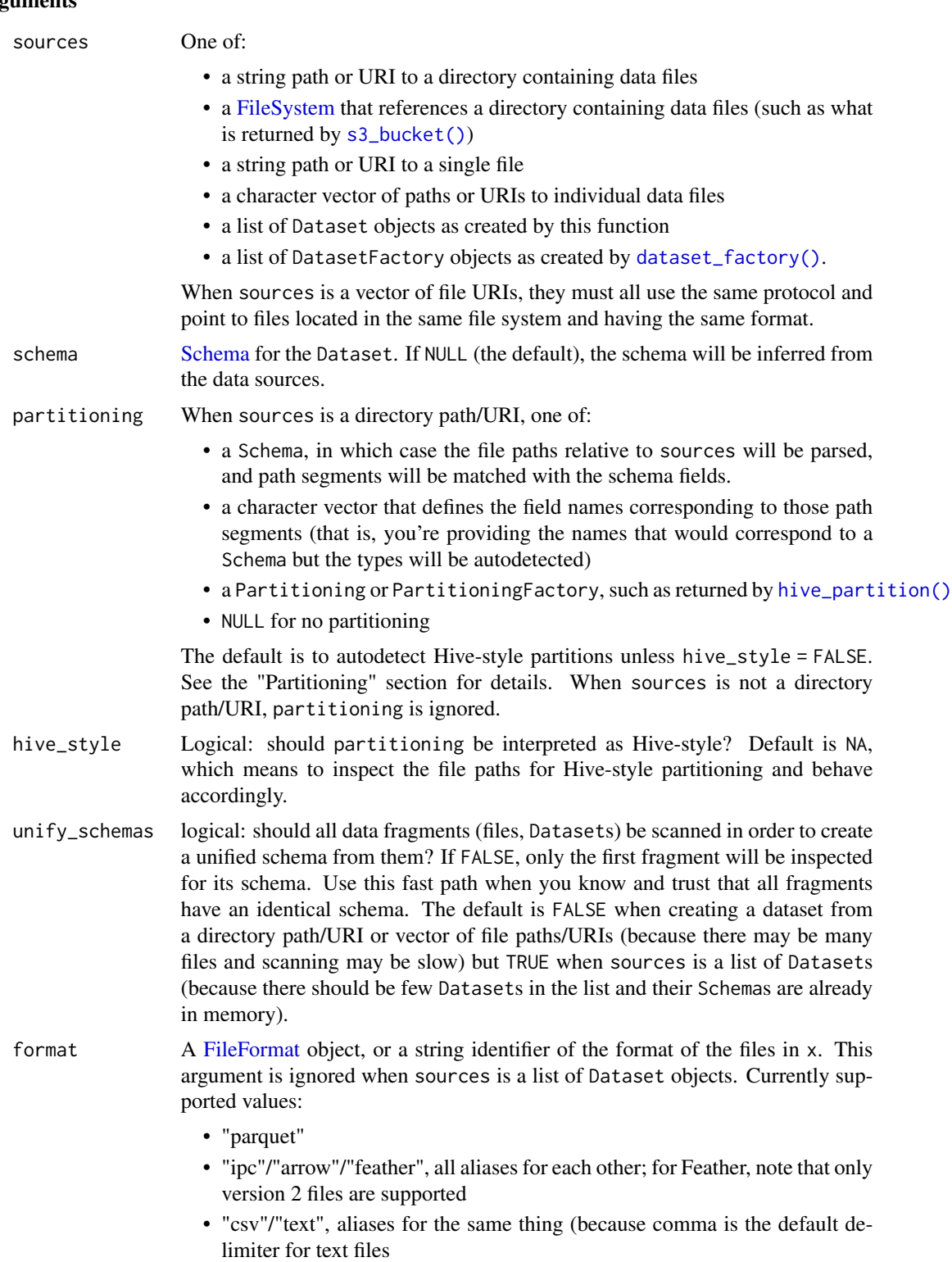

• "tsv", equivalent to passing format = "text", delimiter = "\t"

Default is "parquet", unless a delimiter is also specified, in which case it is assumed to be "text".

#### factory\_options

list of optional FileSystemFactoryOptions:

- partition\_base\_dir: string path segment prefix to ignore when discovering partition information with DirectoryPartitioning. Not meaningful (ignored with a warning) for HivePartitioning, nor is it valid when providing a vector of file paths.
- exclude\_invalid\_files: logical: should files that are not valid data files be excluded? Default is FALSE because checking all files up front incurs I/O and thus will be slower, especially on remote filesystems. If false and there are invalid files, there will be an error at scan time. This is the only FileSystemFactoryOption that is valid for both when providing a directory path in which to discover files and when providing a vector of file paths.
- selector\_ignore\_prefixes: character vector of file prefixes to ignore when discovering files in a directory. If invalid files can be excluded by a common filename prefix this way, you can avoid the I/O cost of exclude\_invalid\_files. Not valid when providing a vector of file paths (but if you're providing the file list, you can filter invalid files yourself).

additional arguments passed to dataset\_factory() when sources is a directory path/URI or vector of file paths/URIs, otherwise ignored. These may include format to indicate the file format, or other format-specific options (see [read\\_csv\\_arrow\(\)](#page-63-1), [read\\_parquet\(\)](#page-70-0) and [read\\_feather\(\)](#page-67-0) on how to specify these).

#### Value

A [Dataset](#page-28-0) R6 object. Use dplyr methods on it to query the data, or call [\\$NewScan\(\)](#page-80-0) to construct a query directly.

#### **Partitioning**

Data is often split into multiple files and nested in subdirectories based on the value of one or more columns in the data. It may be a column that is commonly referenced in queries, or it may be time-based, for some examples. Data that is divided this way is "partitioned," and the values for those partitioning columns are encoded into the file path segments. These path segments are effectively virtual columns in the dataset, and because their values are known prior to reading the files themselves, we can greatly speed up filtered queries by skipping some files entirely.

Arrow supports reading partition information from file paths in two forms:

- "Hive-style", deriving from the Apache Hive project and common to some database systems. Partitions are encoded as "key=value" in path segments, such as "year=2019/month=1/file.parquet". While they may be awkward as file names, they have the advantage of being self-describing.
- "Directory" partitioning, which is Hive without the key names, like "2019/01/file.parquet". In order to use these, we need know at least what names to give the virtual columns that come from the path segments.

### open\_dataset 59

The default behavior in open\_dataset() is to inspect the file paths contained in the provided directory, and if they look like Hive-style, parse them as Hive. If your dataset has Hive-style partioning in the file paths, you do not need to provide anything in the partitioning argument to open\_dataset() to use them. If you do provide a character vector of partition column names, they will be ignored if they match what is detected, and if they don't match, you'll get an error. (If you want to rename partition columns, do that using select() or rename() after opening the dataset.). If you provide a Schema and the names match what is detected, it will use the types defined by the Schema. In the example file path above, you could provide a Schema to specify that "month" should be int8() instead of the int32() it will be parsed as by default.

If your file paths do not appear to be Hive-style, or if you pass hive\_style = FALSE, the partitioning argument will be used to create Directory partitioning. A character vector of names is required to create partitions; you may instead provide a Schema to map those names to desired column types, as described above. If neither are provided, no partitioning information will be taken from the file paths.

#### See Also

```
vignette("dataset", package = "arrow")
```
### Examples

```
# Set up directory for examples
tf <- tempfile()
dir.create(tf)
on.exit(unlink(tf))
data <- dplyr::group_by(mtcars, cyl)
write_dataset(data, tf)
# You can specify a directory containing the files for your dataset and
# open_dataset will scan all files in your directory.
open_dataset(tf)
# You can also supply a vector of paths
open_dataset(c(file.path(tf, "cyl=4/part-0.parquet"), file.path(tf, "cyl=8/part-0.parquet")))
## You must specify the file format if using a format other than parquet.
tf2 <- tempfile()
dir.create(tf2)
on.exit(unlink(tf2))
write_dataset(data, tf2, format = "ipc")
# This line will results in errors when you try to work with the data
## Not run:
open_dataset(tf2)
## End(Not run)
# This line will work
open_dataset(tf2, format = "ipc")
```
## You can specify file partitioning to include it as a field in your dataset

```
# Create a temporary directory and write example dataset
tf3 <- tempfile()
dir.create(tf3)
on.exit(unlink(tf3))
write_dataset(airquality, tf3, partitioning = c("Month", "Day"), hive_style = FALSE)
# View files - you can see the partitioning means that files have been written
# to folders based on Month/Day values
tf3_files <- list.files(tf3, recursive = TRUE)
# With no partitioning specified, dataset contains all files but doesn't include
# directory names as field names
open_dataset(tf3)
# Now that partitioning has been specified, your dataset contains columns for Month and Day
open_dataset(tf3, partitioning = c("Month", "Day"))
# If you want to specify the data types for your fields, you can pass in a Schema
open_dataset(tf3, partitioning = schema(Month = int8(), Day = int8()))
```
<span id="page-59-0"></span>

OutputStream *OutputStream classes*

#### **Description**

FileOutputStream is for writing to a file; BufferOutputStream writes to a buffer; You can create one and pass it to any of the table writers, for example.

#### Factory

The \$create() factory methods instantiate the OutputStream object and take the following arguments, depending on the subclass:

- path For FileOutputStream, a character file name
- initial\_capacity For BufferOutputStream, the size in bytes of the buffer.

#### Methods

- \$tell(): return the position in the stream
- \$close(): close the stream
- \$write(x): send x to the stream
- \$capacity(): for BufferOutputStream
- \$finish(): for BufferOutputStream
- \$GetExtentBytesWritten(): for MockOutputStream, report how many bytes were sent.

<span id="page-60-1"></span>ParquetArrowReaderProperties

*ParquetArrowReaderProperties class*

# Description

This class holds settings to control how a Parquet file is read by [ParquetFileReader.](#page-60-0)

#### Factory

The ParquetArrowReaderProperties\$create() factory method instantiates the object and takes the following arguments:

• use\_threads Logical: whether to use multithreading (default TRUE)

## Methods

- \$read\_dictionary(column\_index)
- \$set\_read\_dictionary(column\_index, read\_dict)
- \$use\_threads(use\_threads)

<span id="page-60-0"></span>ParquetFileReader *ParquetFileReader class*

### Description

This class enables you to interact with Parquet files.

## Factory

The ParquetFileReader\$create() factory method instantiates the object and takes the following arguments:

- file A character file name, raw vector, or Arrow file connection object (e.g. RandomAccessFile).
- props Optional [ParquetArrowReaderProperties](#page-60-1)
- mmap Logical: whether to memory-map the file (default TRUE)
- ... Additional arguments, currently ignored

# Methods

- \$ReadTable(column\_indices): get an arrow::Table from the file. The optional column\_indices= argument is a 0-based integer vector indicating which columns to retain.
- \$ReadRowGroup(i, column\_indices): get an arrow::Table by reading the ith row group (0-based). The optional column\_indices= argument is a 0-based integer vector indicating which columns to retain.
- \$ReadRowGroups(row\_groups, column\_indices): get an arrow::Table by reading several row groups (0-based integers). The optional column\_indices= argument is a 0-based integer vector indicating which columns to retain.
- \$GetSchema(): get the arrow::Schema of the data in the file
- \$ReadColumn(i): read the ith column (0-based) as a [ChunkedArray.](#page-15-0)

# Active bindings

- \$num\_rows: number of rows.
- \$num\_columns: number of columns.
- \$num\_row\_groups: number of row groups.

# Examples

```
f <- system.file("v0.7.1.parquet", package = "arrow")
pq <- ParquetFileReader$create(f)
pq$GetSchema()
if (codec_is_available("snappy")) {
 # This file has compressed data columns
 tab <- pq$ReadTable()
 tab$schema
}
```
<span id="page-61-0"></span>ParquetFileWriter *ParquetFileWriter class*

#### **Description**

This class enables you to interact with Parquet files.

#### Factory

The ParquetFileWriter\$create() factory method instantiates the object and takes the following arguments:

- schema A [Schema](#page-81-1)
- sink An [arrow::io::OutputStream](#page-59-0)
- properties An instance of [ParquetWriterProperties](#page-62-0)
- arrow\_properties An instance of ParquetArrowWriterProperties

# **Methods**

- WriteTable Write a [Table](#page-83-0) to sink
- Close Close the writer. Note: does not close the sink. [arrow::io::OutputStream](#page-59-0) has its own close() method.

#### <span id="page-62-0"></span>ParquetWriterProperties

*ParquetWriterProperties class*

# **Description**

This class holds settings to control how a Parquet file is read by [ParquetFileWriter.](#page-61-0)

# Details

The parameters compression, compression\_level, use\_dictionary and write\_statistics' support various patterns:

- The default NULL leaves the parameter unspecified, and the C++ library uses an appropriate default for each column (defaults listed above)
- A single, unnamed, value (e.g. a single string for compression) applies to all columns
- An unnamed vector, of the same size as the number of columns, to specify a value for each column, in positional order
- A named vector, to specify the value for the named columns, the default value for the setting is used when not supplied

Unlike the high-level [write\\_parquet,](#page-95-0) ParquetWriterProperties arguments use the C++ defaults. Currently this means "uncompressed" rather than "snappy" for the compression argument.

#### Factory

The ParquetWriterProperties\$create() factory method instantiates the object and takes the following arguments:

- table: table to write (required)
- version: Parquet version, "1.0" or "2.0". Default "1.0"
- compression: Compression type, algorithm "uncompressed"
- compression\_level: Compression level; meaning depends on compression algorithm
- use\_dictionary: Specify if we should use dictionary encoding. Default TRUE
- write\_statistics: Specify if we should write statistics. Default TRUE
- data\_page\_size: Set a target threshold for the approximate encoded size of data pages within a column chunk (in bytes). Default 1 MiB.

#### See Also

## [write\\_parquet](#page-95-0)

[Schema](#page-81-1) for information about schemas and metadata handling.

<span id="page-63-0"></span>

Pass a Partitioning object to a [FileSystemDatasetFactory'](#page-28-1)s \$create() method to indicate how the file's paths should be interpreted to define partitioning.

DirectoryPartitioning describes how to interpret raw path segments, in order. For example, schema(year = int16(), month = int8()) would define partitions for file paths like "2019/01/file.parquet", "2019/02/file.parquet", etc. In this scheme NULL values will be skipped. In the previous example: when writing a dataset if the month was NA (or NULL), the files would be placed in "2019/file.parquet". When reading, the rows in "2019/file.parquet" would return an NA for the month column. An error will be raised if an outer directory is NULL and an inner directory is not.

HivePartitioning is for Hive-style partitioning, which embeds field names and values in path segments, such as "/year=2019/month=2/data.parquet". Because fields are named in the path segments, order does not matter. This partitioning scheme allows NULL values. They will be replaced by a configurable null\_fallback which defaults to the string "\_\_HIVE\_DEFAULT\_PARTITION\_\_" when writing. When reading, the null\_fallback string will be replaced with NAs as appropriate.

PartitioningFactory subclasses instruct the DatasetFactory to detect partition features from the file paths.

#### Factory

Both DirectoryPartitioning\$create() and HivePartitioning\$create() methods take a [Schema](#page-81-1) as a single input argument. The helper function [hive\\_partition\(...\)](#page-42-0) is shorthand for HivePartitioning\$create(schema

With DirectoryPartitioningFactory\$create(), you can provide just the names of the path segments (in our example, c("year", "month")), and the DatasetFactory will infer the data types for those partition variables. HivePartitioningFactory\$create() takes no arguments: both variable names and their types can be inferred from the file paths. hive\_partition() with no arguments returns a HivePartitioningFactory.

read\_delim\_arrow *Read a CSV or other delimited file with Arrow*

#### <span id="page-63-1"></span>Description

These functions uses the Arrow  $C++$  CSV reader to read into a data. frame. Arrow  $C++$  options have been mapped to argument names that follow those of readr::read\_delim(), and col\_select was inspired by vroom:: vroom().

read\_delim\_arrow 65

# Usage

```
read_delim_arrow(
  file,
  delim = ","quote = "'\",
  escape_double = TRUE,
  escape_backslash = FALSE,
  schema = NULL,
  col_names = TRUE,
  col_types = NULL,
  col_select = NULL,
  na = c("", "NA"),
  quoted_na = TRUE,
  skip_empty_rows = TRUE,
  skip = 0.1parse_options = NULL,
  convert_options = NULL,
  read_options = NULL,
  as_data_frame = TRUE,
  timestamp_parsers = NULL
)
read_csv_arrow(
  file,
  quote = "\rangle",
  escape_double = TRUE,escape_backslash = FALSE,
  schema = NULL,
  col_names = TRUE,
  col_types = NULL,
  col_select = NULL,
 na = c("", "NA"),
  quoted_na = TRUE,
  skip_empty_rows = TRUE,
  skip = 0.1parse_options = NULL,
  convert_options = NULL,
  read_options = NULL,
  as_data_frame = TRUE,
  timestamp_parsers = NULL
\mathcal{L}read_tsv_arrow(
  file,
  quote = "\"",
  escape_double = TRUE,
  escape_backslash = FALSE,
  schema = NULL,
```

```
col_names = TRUE,
 col_types = NULL,
 col_select = NULL,
 na = c("", "NA"),
  quoted_na = TRUE,
  skip_empty_rows = TRUE,
  skip = 0.1parse_options = NULL,
  convert_options = NULL,
  read_options = NULL,
 as_data_frame = TRUE,
  timestamp_parsers = NULL
\mathcal{L}
```
# Arguments

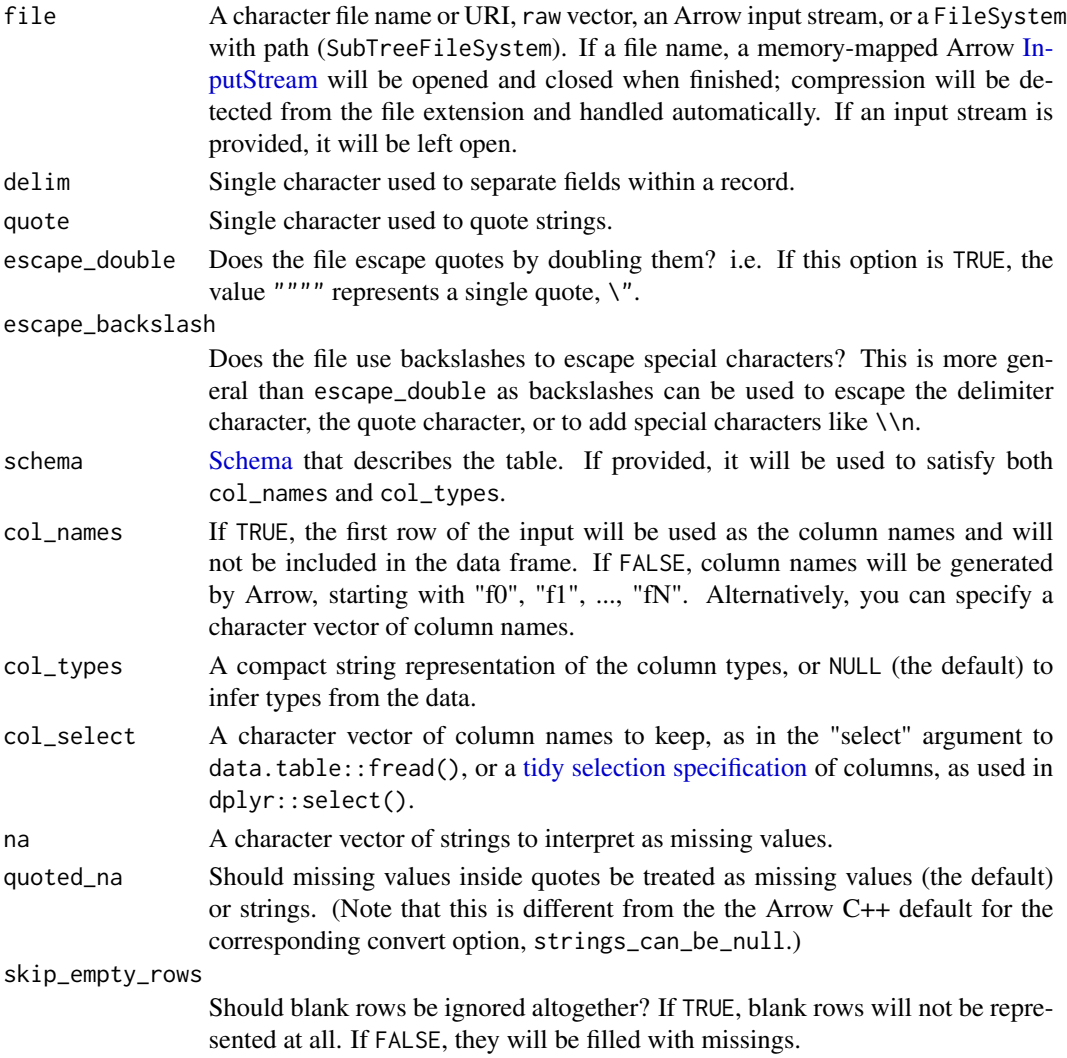

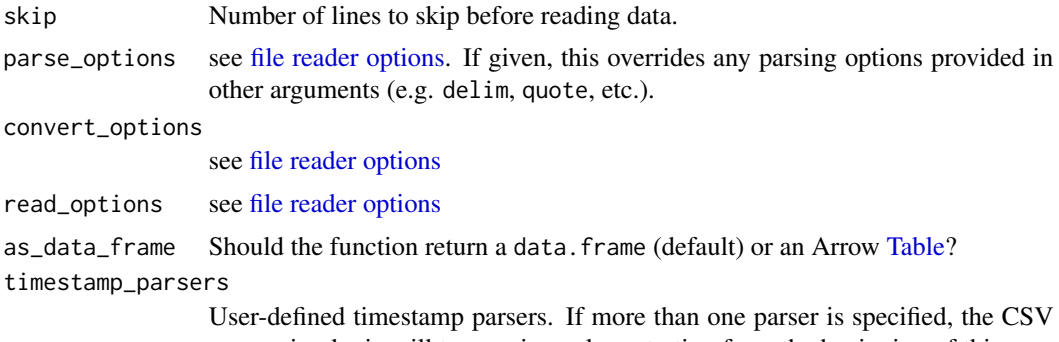

conversion logic will try parsing values starting from the beginning of this vector. Possible values are:

- NULL: the default, which uses the ISO-8601 parser
- a character vector of [strptime](#page-0-0) parse strings
- a list of [TimestampParser](#page-22-0) objects

## **Details**

read\_csv\_arrow() and read\_tsv\_arrow() are wrappers around read\_delim\_arrow() that specify a delimiter.

Note that not all readr options are currently implemented here. Please file an issue if you encounter one that arrow should support.

If you need to control Arrow-specific reader parameters that don't have an equivalent in readr::read\_csv(), you can either provide them in the parse\_options, convert\_options, or read\_options argu-ments, or you can use [CsvTableReader](#page-23-0) directly for lower-level access.

#### Value

A data.frame, or a Table if as\_data\_frame = FALSE.

#### Specifying column types and names

By default, the CSV reader will infer the column names and data types from the file, but there are a few ways you can specify them directly.

One way is to provide an Arrow [Schema](#page-81-1) in the schema argument, which is an ordered map of column name to type. When provided, it satisfies both the col\_names and col\_types arguments. This is good if you know all of this information up front.

You can also pass a Schema to the col\_types argument. If you do this, column names will still be inferred from the file unless you also specify col\_names. In either case, the column names in the Schema must match the data's column names, whether they are explicitly provided or inferred. That said, this Schema does not have to reference all columns: those omitted will have their types inferred.

Alternatively, you can declare column types by providing the compact string representation that readr uses to the col\_types argument. This means you provide a single string, one character per column, where the characters map to Arrow types analogously to the readr type mapping:

• "c": utf8()

- "i": int32()
- "n": float64()
- "d": float64()
- $\bullet$  "l": bool()
- "f": dictionary()
- "D": date32()
- "T": timestamp(unit = "ns")
- "t": time32() (The unit arg is set to the default value "ms")
- $"$   $"$  : null()
- $"$ -":  $null()$
- "?": infer the type from the data

If you use the compact string representation for col\_types, you must also specify col\_names.

Regardless of how types are specified, all columns with a null() type will be dropped.

Note that if you are specifying column names, whether by schema or col\_names, and the CSV file has a header row that would otherwise be used to idenfity column names, you'll need to add skip = 1 to skip that row.

#### Examples

```
tf <- tempfile()
on.exit(unlink(tf))
write.csv(mtcars, file = tf)
df <- read_csv_arrow(tf)
dim(df)
# Can select columns
df <- read_csv_arrow(tf, col_select = starts_with("d"))
# Specifying column types and names
write.csv(data.frame(x = c(1, 3), y = c(2, 4)), file = tf, row.names = FALSE)
read_csv_arrow(tf, schema = schema(x = int32(), y = utf8()), skip = 1)
read_csv_arrow(tf, col_types = schema(y = utf8())read_csv_arrow(tf, col_types = "ic", col_names = c("x", "y"), skip = 1)
```

```
read_feather Read a Feather file (an Arrow IPC file)
```
#### <span id="page-67-1"></span>Description

Feather provides binary columnar serialization for data frames. It is designed to make reading and writing data frames efficient, and to make sharing data across data analysis languages easy. [read\\_feather\(\)](#page-67-0) can read both the Feather Version 1 (V1), a legacy version available starting in 2016, and the Version 2 (V2), which is the Apache Arrow IPC file format. [read\\_ipc\\_file\(\)](#page-67-1) is an alias of [read\\_feather\(\)](#page-67-0).

#### Usage

```
read_feather(file, col_select = NULL, as_data_frame = TRUE, mmap = TRUE)
```

```
read_ipc_file(file, col_select = NULL, as_data_frame = TRUE, mmap = TRUE)
```
#### Arguments

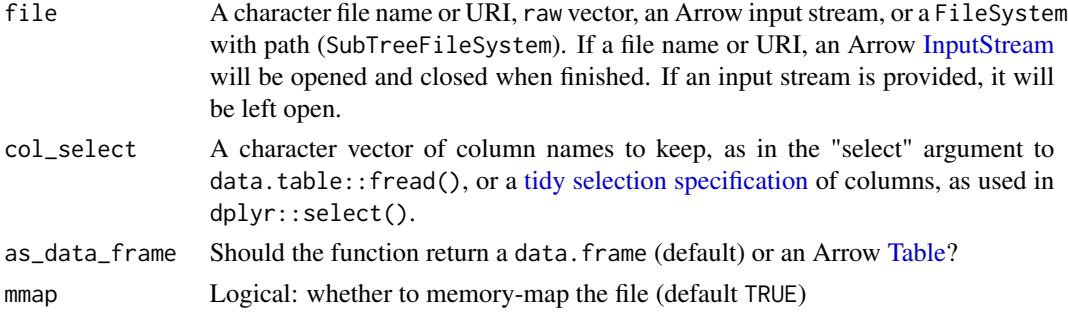

### Value

A data.frame if as\_data\_frame is TRUE (the default), or an Arrow [Table](#page-83-0) otherwise

# See Also

[FeatherReader](#page-33-1) and [RecordBatchReader](#page-74-0) for lower-level access to reading Arrow IPC data.

#### Examples

```
# We recommend the ".arrow" extension for Arrow IPC files (Feather V2).
tf <- tempfile(fileext = ".arrow")
on.exit(unlink(tf))
write_feather(mtcars, tf)
df <- read_feather(tf)
dim(df)
# Can select columns
df <- read_feather(tf, col_select = starts_with("d"))
```
read\_ipc\_stream *Read Arrow IPC stream format*

#### Description

Apache Arrow defines two formats for [serializing data for interprocess communication \(IPC\):](https://arrow.apache.org/docs/format/Columnar.html#serialization-and-interprocess-communication-ipc) a "stream" format and a "file" format, known as Feather. read\_ipc\_stream() and [read\\_feather\(\)](#page-67-0) read those formats, respectively.

#### Usage

```
read_ipc_stream(file, as_data_frame = TRUE, ...)
```
# Arguments

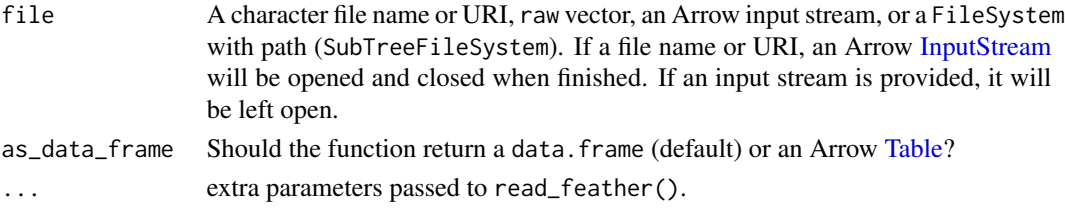

# Value

A data.frame if as\_data\_frame is TRUE (the default), or an Arrow [Table](#page-83-0) otherwise

## See Also

[write\\_feather\(\)](#page-92-0) for writing IPC files. [RecordBatchReader](#page-74-0) for a lower-level interface.

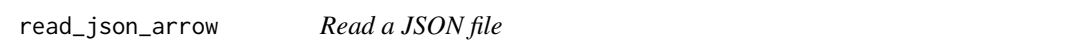

# Description

Wrapper around [JsonTableReader](#page-23-1) to read a newline-delimited JSON (ndjson) file into a data frame or Arrow Table.

### Usage

```
read_json_arrow(
  file,
  col_select = NULL,
  as_data_frame = TRUE,
  schema = NULL,
  ...
\mathcal{L}
```
# Arguments

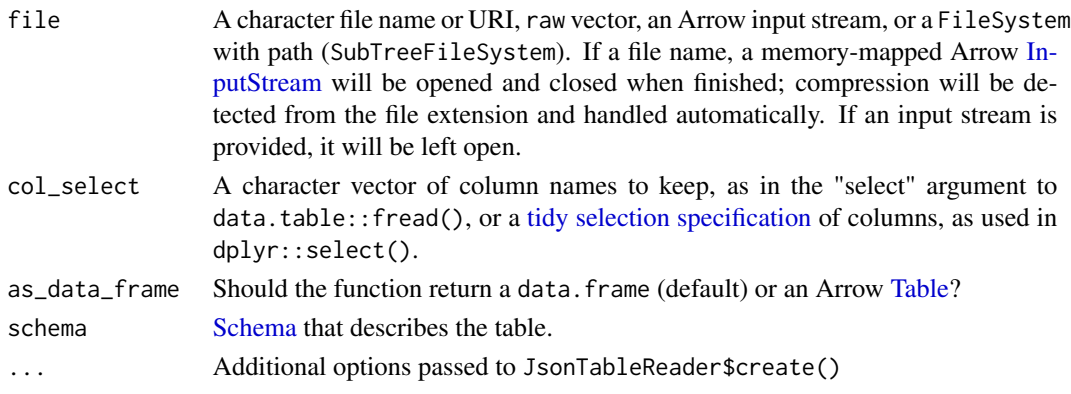

# read\_message 71

# Details

If passed a path, will detect and handle compression from the file extension (e.g. .json.gz). Accepts explicit or implicit nulls.

### Value

A data.frame, or a Table if as\_data\_frame = FALSE.

#### Examples

```
tf <- tempfile()
on.exit(unlink(tf))
writeLines('
    { "hello": 3.5, "world": false, "yo": "thing" }
   { "hello": 3.25, "world": null }
   { "hello": 0.0, "world": true, "yo": null }
  ', tf, useBytes = TRUE)
df <- read_json_arrow(tf)
```
read\_message *Read a Message from a stream*

### Description

Read a Message from a stream

#### Usage

```
read_message(stream)
```
### Arguments

stream an InputStream

<span id="page-70-0"></span>read\_parquet *Read a Parquet file*

#### Description

['Parquet'](https://parquet.apache.org/) is a columnar storage file format. This function enables you to read Parquet files into R.

# Usage

```
read_parquet(
  file,
  col_select = NULL,
 as_data_frame = TRUE,
 props = ParquetArrowReaderProperties$create(),
  ...
)
```
# Arguments

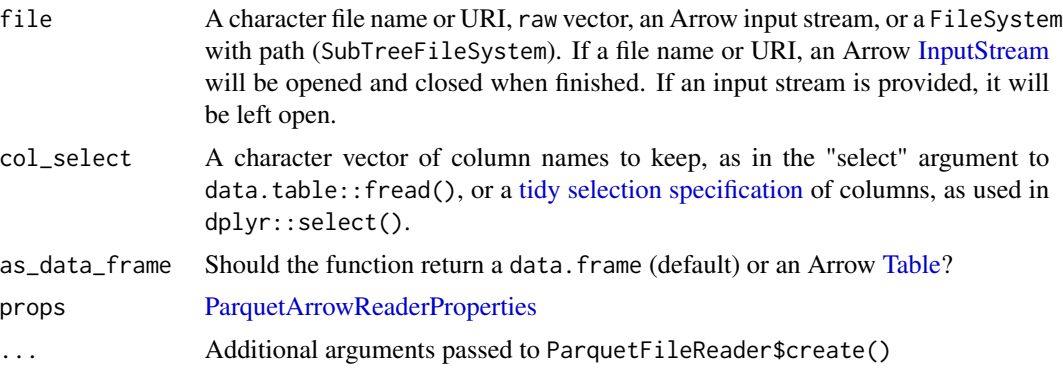

### Value

A [arrow::Table,](#page-83-0) or a data.frame if as\_data\_frame is TRUE (the default).

# Examples

```
tf <- tempfile()
on.exit(unlink(tf))
write_parquet(mtcars, tf)
df <- read_parquet(tf, col_select = starts_with("d"))
head(df)
```
read\_schema *read a Schema from a stream*

# Description

read a Schema from a stream

# Usage

read\_schema(stream, ...)
#### <span id="page-72-1"></span>RecordBatch 73

#### **Arguments**

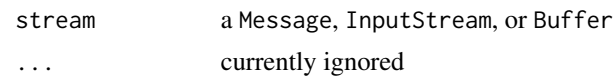

#### Value

A [Schema](#page-81-0)

<span id="page-72-0"></span>RecordBatch *RecordBatch class*

# Description

A record batch is a collection of equal-length arrays matching a particular [Schema.](#page-81-0) It is a table-like data structure that is semantically a sequence of [fields,](#page-34-0) each a contiguous Arrow [Array.](#page-4-0)

#### Usage

record\_batch(..., schema = NULL)

#### Arguments

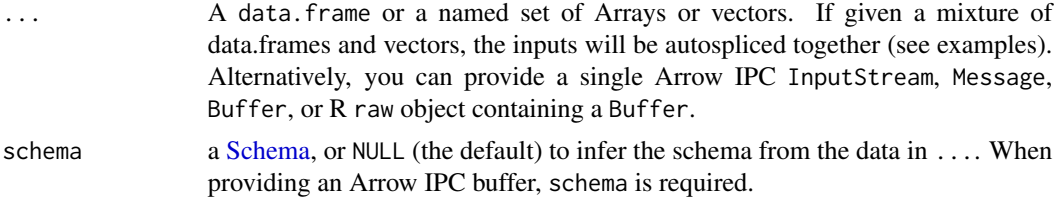

#### S3 Methods and Usage

Record batches are data-frame-like, and many methods you expect to work on a data.frame are implemented for RecordBatch. This includes [, [[, \$, names, dim, nrow, ncol, head, and tail. You can also pull the data from an Arrow record batch into R with as data.frame(). See the examples.

A caveat about the \$ method: because RecordBatch is an R6 object, \$ is also used to access the object's methods (see below). Methods take precedence over the table's columns. So, batch\$Slice would return the "Slice" method function even if there were a column in the table called "Slice".

# R6 Methods

In addition to the more R-friendly S3 methods, a RecordBatch object has the following R6 methods that map onto the underlying C++ methods:

- \$Equals(other): Returns TRUE if the other record batch is equal
- \$column(i): Extract an Array by integer position from the batch
- \$column\_name(i): Get a column's name by integer position
- \$names(): Get all column names (called by names(batch))
- \$nbytes(): Total number of bytes consumed by the elements of the record batch
- \$RenameColumns(value): Set all column names (called by names(batch) <- value)
- \$GetColumnByName(name): Extract an Array by string name
- \$RemoveColumn(i): Drops a column from the batch by integer position
- \$SelectColumns(indices): Return a new record batch with a selection of columns, expressed as 0-based integers.
- \$Slice(offset, length = NULL): Create a zero-copy view starting at the indicated integer offset and going for the given length, or to the end of the table if NULL, the default.
- \$Take(i): return an RecordBatch with rows at positions given by integers (R vector or Array Array) i.
- \$Filter(i, keep\_na = TRUE): return an RecordBatch with rows at positions where logical vector (or Arrow boolean Array) i is TRUE.
- \$SortIndices(names, descending = FALSE): return an Array of integer row positions that can be used to rearrange the RecordBatch in ascending or descending order by the first named column, breaking ties with further named columns. descending can be a logical vector of length one or of the same length as names.
- \$serialize(): Returns a raw vector suitable for interprocess communication
- \$cast(target\_schema, safe = TRUE, options = cast\_options(safe)): Alter the schema of the record batch.

There are also some active bindings

- \$num\_columns
- \$num\_rows
- \$schema
- \$metadata: Returns the key-value metadata of the Schema as a named list. Modify or replace by assigning in (batch\$metadata <- new\_metadata). All list elements are coerced to string. See schema() for more information.
- \$columns: Returns a list of Arrays

```
batch <- record_batch(name = rownames(mtcars), mtcars)
dim(batch)
dim(head(batch))
names(batch)
batch$mpg
batch[["cyl"]]
as.data.frame(batch[4:8, c("gear", "hp", "wt")])
```
#### <span id="page-74-0"></span>**Description**

Apache Arrow defines two formats for [serializing data for interprocess communication \(IPC\):](https://arrow.apache.org/docs/format/Columnar.html#serialization-and-interprocess-communication-ipc) a "stream" format and a "file" format, known as Feather. RecordBatchStreamReader and RecordBatchFileReader are interfaces for accessing record batches from input sources in those formats, respectively.

For guidance on how to use these classes, see the examples section.

# Factory

The RecordBatchFileReader\$create() and RecordBatchStreamReader\$create() factory methods instantiate the object and take a single argument, named according to the class:

- file A character file name, raw vector, or Arrow file connection object (e.g. [RandomAccess-](#page-44-0)[File\)](#page-44-0).
- stream A raw vector, [Buffer,](#page-13-0) or [InputStream.](#page-44-1)

#### Methods

- \$read\_next\_batch(): Returns a RecordBatch, iterating through the Reader. If there are no further batches in the Reader, it returns NULL.
- \$schema: Returns a [Schema](#page-81-0) (active binding)
- \$batches(): Returns a list of RecordBatches
- \$read\_table(): Collects the reader's RecordBatches into a [Table](#page-83-0)
- \$get\_batch(i): For RecordBatchFileReader, return a particular batch by an integer index.
- \$num\_record\_batches(): For RecordBatchFileReader, see how many batches are in the file.

#### See Also

[read\\_ipc\\_stream\(\)](#page-68-0) and [read\\_feather\(\)](#page-67-0) provide a much simpler interface for reading data from these formats and are sufficient for many use cases.

```
tf <- tempfile()
on.exit(unlink(tf))
batch <- record_batch(chickwts)
# This opens a connection to the file in Arrow
file_obj <- FileOutputStream$create(tf)
# Pass that to a RecordBatchWriter to write data conforming to a schema
writer <- RecordBatchFileWriter$create(file_obj, batch$schema)
writer$write(batch)
```

```
# You may write additional batches to the stream, provided that they have
# the same schema.
# Call "close" on the writer to indicate end-of-file/stream
writer$close()
# Then, close the connection--closing the IPC message does not close the file
file_obj$close()
# Now, we have a file we can read from. Same pattern: open file connection,
# then pass it to a RecordBatchReader
read_file_obj <- ReadableFile$create(tf)
reader <- RecordBatchFileReader$create(read_file_obj)
# RecordBatchFileReader knows how many batches it has (StreamReader does not)
reader$num_record_batches
# We could consume the Reader by calling $read_next_batch() until all are,
# consumed, or we can call $read_table() to pull them all into a Table
tab <- reader$read_table()
# Call as.data.frame to turn that Table into an R data.frame
df <- as.data.frame(tab)
# This should be the same data we sent
all.equal(df, chickwts, check.attributes = FALSE)
# Unlike the Writers, we don't have to close RecordBatchReaders,
# but we do still need to close the file connection
read_file_obj$close()
```
<span id="page-75-0"></span>RecordBatchWriter *RecordBatchWriter classes*

# Description

Apache Arrow defines two formats for [serializing data for interprocess communication \(IPC\):](https://arrow.apache.org/docs/format/Columnar.html#serialization-and-interprocess-communication-ipc) a "stream" format and a "file" format, known as Feather. RecordBatchStreamWriter and RecordBatchFileWriter are interfaces for writing record batches to those formats, respectively.

For guidance on how to use these classes, see the examples section.

#### Factory

The RecordBatchFileWriter\$create() and RecordBatchStreamWriter\$create() factory methods instantiate the object and take the following arguments:

- sink An OutputStream
- schema A [Schema](#page-81-0) for the data to be written
- use\_legacy\_format logical: write data formatted so that Arrow libraries versions 0.14 and lower can read it. Default is FALSE. You can also enable this by setting the environment variable ARROW\_PRE\_0\_15\_IPC\_FORMAT=1.
- metadata\_version: A string like "V5" or the equivalent integer indicating the Arrow IPC MetadataVersion. Default (NULL) will use the latest version, unless the environment variable ARROW\_PRE\_1\_0\_METADATA\_VERSION=1, in which case it will be V4.

#### <span id="page-76-0"></span>Methods

- $\frac{1}{2}$  Swrite(x): Write a [RecordBatch,](#page-72-0) [Table,](#page-83-0) or data. frame, dispatching to the methods below appropriately
- \$write\_batch(batch): Write a RecordBatch to stream
- \$write\_table(table): Write a Table to stream
- \$close(): close stream. Note that this indicates end-of-file or end-of-stream–it does not close the connection to the sink. That needs to be closed separately.

# See Also

[write\\_ipc\\_stream\(\)](#page-94-0) and [write\\_feather\(\)](#page-92-0) provide a much simpler interface for writing data to these formats and are sufficient for many use cases. [write\\_to\\_raw\(\)](#page-97-0) is a version that serializes data to a buffer.

```
tf <- tempfile()
on.exit(unlink(tf))
batch <- record_batch(chickwts)
# This opens a connection to the file in Arrow
file_obj <- FileOutputStream$create(tf)
# Pass that to a RecordBatchWriter to write data conforming to a schema
writer <- RecordBatchFileWriter$create(file_obj, batch$schema)
writer$write(batch)
# You may write additional batches to the stream, provided that they have
# the same schema.
# Call "close" on the writer to indicate end-of-file/stream
writer$close()
# Then, close the connection--closing the IPC message does not close the file
file_obj$close()
# Now, we have a file we can read from. Same pattern: open file connection,
# then pass it to a RecordBatchReader
read_file_obj <- ReadableFile$create(tf)
reader <- RecordBatchFileReader$create(read_file_obj)
# RecordBatchFileReader knows how many batches it has (StreamReader does not)
reader$num_record_batches
# We could consume the Reader by calling $read_next_batch() until all are,
# consumed, or we can call $read_table() to pull them all into a Table
tab <- reader$read_table()
# Call as.data.frame to turn that Table into an R data.frame
df <- as.data.frame(tab)
# This should be the same data we sent
all.equal(df, chickwts, check.attributes = FALSE)
# Unlike the Writers, we don't have to close RecordBatchReaders,
# but we do still need to close the file connection
```
<span id="page-77-1"></span><span id="page-77-0"></span>register\_scalar\_function

*Register user-defined functions*

# Description

These functions support calling R code from query engine execution (i.e., a  $d$ plyr::mutate() or [dplyr::filter\(\)](#page-0-0) on a [Table](#page-83-0) or [Dataset\)](#page-28-0). Use [register\\_scalar\\_function\(\)](#page-77-0) attach Arrow input and output types to an R function and make it available for use in the dplyr interface and/or [call\\_function\(\)](#page-14-0). Scalar functions are currently the only type of user-defined function supported. In Arrow, scalar functions must be stateless and return output with the same shape (i.e., the same number of rows) as the input.

# Usage

register\_scalar\_function(name, fun, in\_type, out\_type, auto\_convert = FALSE)

# Arguments

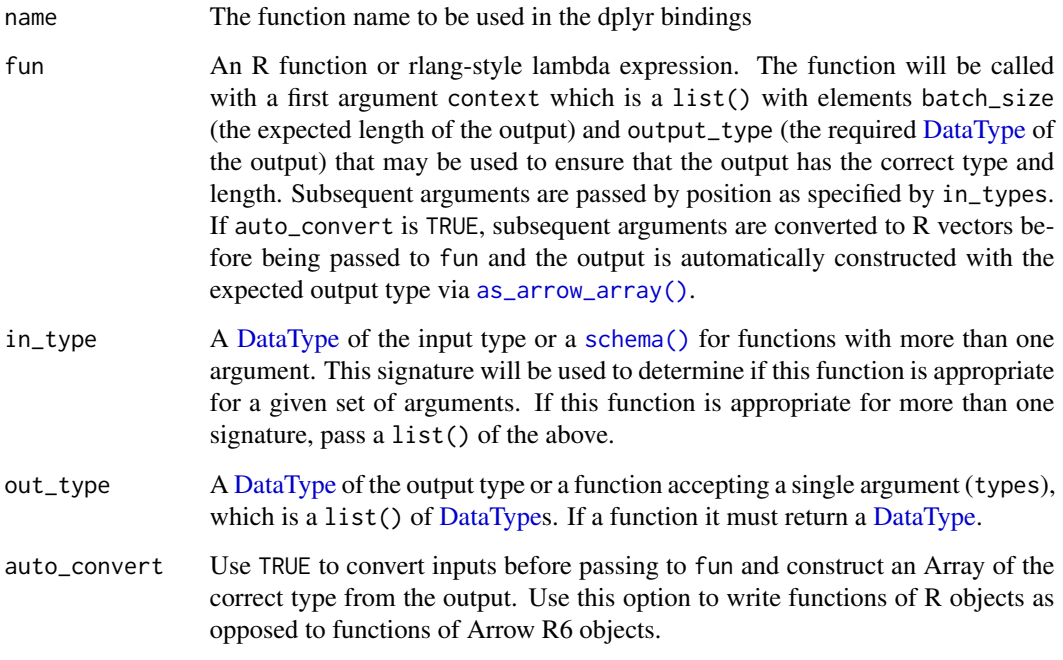

# Value

NULL, invisibly

#### <span id="page-78-0"></span>s3\_bucket 79

# Examples

```
library(dplyr, warn.conflicts = FALSE)
some_model \leq -\ln(mpg \sim \text{disp} + cyl, \text{ data = mtears})register_scalar_function(
 "mtcars_predict_mpg",
 function(context, disp, cyl) {
   predict(some_model, newdata = data.frame(disp, cyl))
 },
 in_type = schema(disp = float64(), cyl = float64());out_type = float64(),auto_convert = TRUE
)
as_arrow_table(mtcars) %>%
 transmute(mpg, mpg_predicted = mtcars_predict_mpg(disp, cyl)) %>%
 collect() %>%
 head()
```
s3\_bucket *Connect to an AWS S3 bucket*

# Description

s3\_bucket() is a convenience function to create an S3FileSystem object that automatically detects the bucket's AWS region and holding onto the its relative path.

# Usage

s3\_bucket(bucket, ...)

#### Arguments

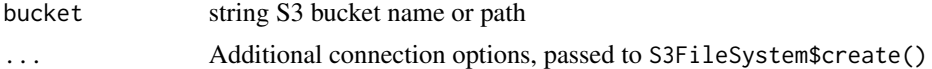

#### Value

A SubTreeFileSystem containing an S3FileSystem and the bucket's relative path. Note that this function's success does not guarantee that you are authorized to access the bucket's contents.

# Examples

bucket <- s3\_bucket("voltrondata-labs-datasets")

<span id="page-79-0"></span>

# Description

A Scalar holds a single value of an Arrow type.

# Factory

The Scalar\$create() factory method instantiates a Scalar and takes the following arguments:

- x: an R vector, list, or data.frame
- type: an optional [data type](#page-24-0) for x. If omitted, the type will be inferred from the data.

#### Usage

```
a <- Scalar$create(x)
length(a)
```
print(a)  $a == a$ 

#### Methods

- \$ToString(): convert to a string
- \$as\_vector(): convert to an R vector
- \$as\_array(): convert to an Arrow Array
- \$Equals(other): is this Scalar equal to other
- \$ApproxEquals(other): is this Scalar approximately equal to other
- \$is\_valid: is this Scalar valid
- \$null\_count: number of invalid values 1 or 0
- \$type: Scalar type
- \$cast(target\_type, safe = TRUE, options = cast\_options(safe)): cast value to a different type

```
Scalar$create(pi)
Scalar$create(404)
# If you pass a vector into Scalar$create, you get a list containing your items
Scalar$create(c(1, 2, 3))
# Comparisons
```

```
my_scalar <- Scalar$create(99)
my_scalar$ApproxEquals(Scalar$create(99.00001)) # FALSE
my_scalar$ApproxEquals(Scalar$create(99.000009)) # TRUE
my_scalar$Equals(Scalar$create(99.000009)) # FALSE
```
#### <span id="page-80-0"></span>Scanner 81

```
my_scalar$Equals(Scalar$create(99L)) # FALSE (types don't match)
```

```
my_scalar$ToString()
```
Scanner *Scan the contents of a dataset*

# Description

A Scanner iterates over a [Dataset'](#page-28-0)s fragments and returns data according to given row filtering and column projection. A ScannerBuilder can help create one.

#### Factory

Scanner\$create() wraps the ScannerBuilder interface to make a Scanner. It takes the following arguments:

- dataset: A Dataset or arrow\_dplyr\_query object, as returned by the dplyr methods on Dataset.
- projection: A character vector of column names to select columns or a named list of expressions
- filter: A Expression to filter the scanned rows by, or TRUE (default) to keep all rows.
- use\_threads: logical: should scanning use multithreading? Default TRUE
- ...: Additional arguments, currently ignored

#### Methods

ScannerBuilder has the following methods:

- \$Project(cols): Indicate that the scan should only return columns given by cols, a character vector of column names
- \$Filter(expr): Filter rows by an [Expression.](#page-32-0)
- \$UseThreads(threads): logical: should the scan use multithreading? The method's default input is TRUE, but you must call the method to enable multithreading because the scanner default is FALSE.
- \$BatchSize(batch\_size): integer: Maximum row count of scanned record batches, default is 32K. If scanned record batches are overflowing memory then this method can be called to reduce their size.
- \$schema: Active binding, returns the [Schema](#page-81-0) of the Dataset
- \$Finish(): Returns a Scanner

Scanner currently has a single method, \$ToTable(), which evaluates the query and returns an Arrow [Table.](#page-83-0)

#### <span id="page-81-2"></span><span id="page-81-1"></span><span id="page-81-0"></span>**Description**

A Schema is an Arrow object containing [Fields](#page-34-0), which map names to Arrow [data types.](#page-24-0) Create a Schema when you want to convert an R data. frame to Arrow but don't want to rely on the default mapping of R types to Arrow types, such as when you want to choose a specific numeric precision, or when creating a [Dataset](#page-28-0) and you want to ensure a specific schema rather than inferring it from the various files.

Many Arrow objects, including [Table](#page-83-0) and [Dataset,](#page-28-0) have a \$schema method (active binding) that lets you access their schema.

#### Usage

schema(...)

# Arguments

... [fields](#page-34-1) or field name[/data type](#page-24-0) pairs

#### Methods

- \$ToString(): convert to a string
- \$field(i): returns the field at index i (0-based)
- \$GetFieldByName(x): returns the field with name x
- \$WithMetadata(metadata): returns a new Schema with the key-value metadata set. Note that all list elements in metadata will be coerced to character.

#### Active bindings

- \$names: returns the field names (called in names(Schema))
- \$num\_fields: returns the number of fields (called in length(Schema))
- \$fields: returns the list of Fields in the Schema, suitable for iterating over
- \$HasMetadata: logical: does this Schema have extra metadata?
- \$metadata: returns the key-value metadata as a named list. Modify or replace by assigning in (sch\$metadata <- new\_metadata). All list elements are coerced to string.

# R Metadata

When converting a data.frame to an Arrow Table or RecordBatch, attributes from the data.frame are saved alongside tables so that the object can be reconstructed faithfully in R (e.g. with as  $data.f$ rame()). This metadata can be both at the top-level of the data. frame (e.g.  $attribute(gf)$ ) or at the column (e.g. attributes(df\$col\_a)) or for list columns only: element level (e.g. attributes(df[1, "col\_a"])). For example, this allows for storing haven columns in a table and being able to faithfully re-create them when pulled back into R. This metadata is separate from the schema (column names and types) which is compatible with other Arrow clients. The R metadata is only read by R

<span id="page-82-0"></span>and is ignored by other clients (e.g. Pandas has its own custom metadata). This metadata is stored in \$metadata\$r.

Since Schema metadata keys and values must be strings, this metadata is saved by serializing R's attribute list structure to a string. If the serialized metadata exceeds 100Kb in size, by default it is compressed starting in version 3.0.0. To disable this compression (e.g. for tables that are compatible with Arrow versions before 3.0.0 and include large amounts of metadata), set the option arrow.compress\_metadata to FALSE. Files with compressed metadata are readable by older versions of arrow, but the metadata is dropped.

#### Examples

```
schema(a = int32(), b = float64())schema(
 field("b", double()),
 field("c", bool(), nullable = FALSE),
 field("d", string())
)
df <- data.frame(col1 = 2:4, col2 = c(0.1, 0.3, 0.5))
tab1 <- arrow_table(df)
tab1$schema
tab2 \leftarrow arrow_table(df, schema = schema(col1 = int8(), col2 = float32())tab2$schema
```
show\_exec\_plan *Show the details of an Arrow Execution Plan*

## **Description**

This is a function which gives more details about the logical query plan that will be executed when evaluating an arrow\_dplyr\_query object. It calls the C++ ExecPlan object's print method. Functionally, it is similar to dplyr::explain(). This function is used as the dplyr::explain() and dplyr::show\_query() methods.

#### Usage

```
show_exec_plan(x)
```
#### Arguments

x an arrow\_dplyr\_query to print the ExecPlan for.

# Value

x, invisibly.

84 and the contract of the contract of the contract of the contract of the contract of the contract of the contract of the contract of the contract of the contract of the contract of the contract of the contract of the con

# Examples

```
library(dplyr)
mtcars %>%
 arrow_table() %>%
 filter(mpg > 20) %>%
 mutate(x = gear/carb) %>%
 show_exec_plan()
```
<span id="page-83-0"></span>

Table *Table class*

# Description

A Table is a sequence of [chunked arrays.](#page-15-0) They have a similar interface to [record batches,](#page-72-0) but they can be composed from multiple record batches or chunked arrays.

# Usage

arrow\_table(..., schema = NULL)

#### Arguments

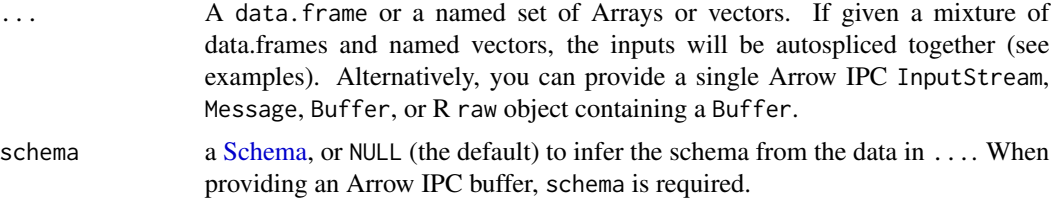

#### S3 Methods and Usage

Tables are data-frame-like, and many methods you expect to work on a data.frame are implemented for Table. This includes [, [[, \$, names, dim, nrow, ncol, head, and tail. You can also pull the data from an Arrow table into R with as.data.frame(). See the examples.

A caveat about the \$ method: because Table is an R6 object, \$ is also used to access the object's methods (see below). Methods take precedence over the table's columns. So, tab\$Slice would return the "Slice" method function even if there were a column in the table called "Slice".

# R6 Methods

In addition to the more R-friendly S3 methods, a Table object has the following R6 methods that map onto the underlying C++ methods:

- \$column(i): Extract a ChunkedArray by integer position from the table
- \$ColumnNames(): Get all column names (called by names(tab))

<span id="page-83-1"></span>

- <span id="page-84-0"></span>• \$nbytes(): Total number of bytes consumed by the elements of the table
- \$RenameColumns(value): Set all column names (called by names(tab) <- value)
- \$GetColumnByName(name): Extract a ChunkedArray by string name
- \$field(i): Extract a Field from the table schema by integer position
- \$SelectColumns(indices): Return new Table with specified columns, expressed as 0-based integers.
- \$Slice(offset, length = NULL): Create a zero-copy view starting at the indicated integer offset and going for the given length, or to the end of the table if NULL, the default.
- \$Take(i): return an Table with rows at positions given by integers i. If i is an Arrow Array or ChunkedArray, it will be coerced to an R vector before taking.
- \$Filter(i, keep\_na = TRUE): return an Table with rows at positions where logical vector or Arrow boolean-type (Chunked)Array i is TRUE.
- \$SortIndices(names, descending = FALSE): return an Array of integer row positions that can be used to rearrange the Table in ascending or descending order by the first named column, breaking ties with further named columns. descending can be a logical vector of length one or of the same length as names.
- \$serialize(output\_stream, ...): Write the table to the given [OutputStream](#page-59-0)
- \$cast(target\_schema, safe = TRUE, options = cast\_options(safe)): Alter the schema of the record batch.

There are also some active bindings:

- \$num\_columns
- \$num\_rows
- \$schema
- \$metadata: Returns the key-value metadata of the Schema as a named list. Modify or replace by assigning in (tab\$metadata <- new\_metadata). All list elements are coerced to string. See schema() for more information.
- \$columns: Returns a list of ChunkedArrays

# Examples

```
tbl <- arrow_table(name = rownames(mtcars), mtcars)
dim(tbl)
dim(head(tbl))
names(tbl)
tbl$mpg
tbl[["cyl"]]
as.data.frame(tbl[4:8, c("gear", "hp", "wt")])
```
to\_arrow *Create an Arrow object from others*

#### **Description**

This can be used in pipelines that pass data back and forth between Arrow and other processes (like DuckDB).

# Usage

to\_arrow(.data)

# Arguments

.data the object to be converted

# Value

A RecordBatchReader.

# Examples

```
library(dplyr)
ds <- InMemoryDataset$create(mtcars)
ds %>%
  filter(mpg < 30) %>%
  to_duckdb() %>%
  group_by(cyl) %>%
  summarize(mean_mpg = mean(mpg, na.rm = TRUE)) %>%
  to_arrow() %>%
  collect()
```
to\_duckdb *Create a (virtual) DuckDB table from an Arrow object*

# Description

This will do the necessary configuration to create a (virtual) table in DuckDB that is backed by the Arrow object given. No data is copied or modified until collect() or compute() are called or a query is run against the table.

# Usage

```
to_duckdb(
  .data,
  con = arrow_duck_connection(),
  table_name = unique_arrow_tablename(),
  auto_disconnect = TRUE
\mathcal{E}
```
<span id="page-85-0"></span>

# <span id="page-86-0"></span>unify\_schemas 87

# Arguments

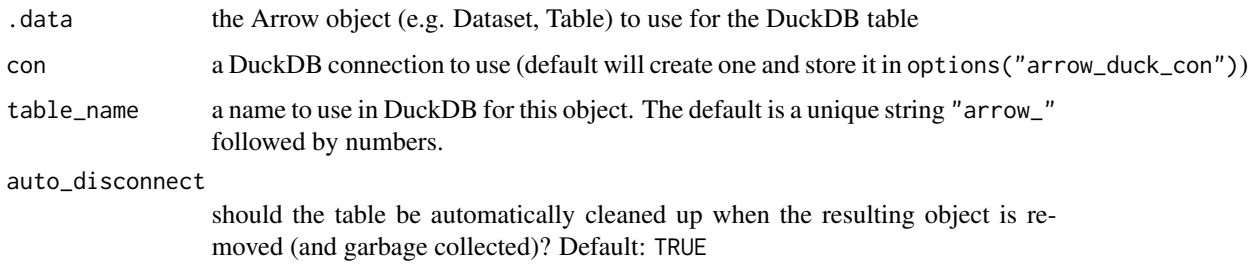

# Details

The result is a dbplyr-compatible object that can be used in d(b)plyr pipelines.

If auto\_disconnect = TRUE, the DuckDB table that is created will be configured to be unregistered when the tbl object is garbage collected. This is helpful if you don't want to have extra table objects in DuckDB after you've finished using them.

# Value

A tbl of the new table in DuckDB

# Examples

```
library(dplyr)
ds <- InMemoryDataset$create(mtcars)
ds %>%
  filter(mpg < 30) %>%
  to_duckdb() %>%
  group_by(cyl) %>%
  summarize(mean_mpg = mean(mpg, na.rm = TRUE))
```
unify\_schemas *Combine and harmonize schemas*

# Description

Combine and harmonize schemas

#### Usage

 $unify_s$ chemas $(...,$  schemas =  $list(...))$ 

<span id="page-87-0"></span>88 value\_counts

# Arguments

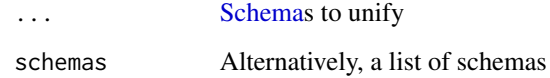

# Value

A Schema with the union of fields contained in the inputs, or NULL if any of schemas is NULL

# Examples

 $a \leftarrow \text{ schema}(b = \text{double}(), c = \text{bool}())$  $z \le$  schema(b = double(),  $k = utf8()$ unify\_schemas(a, z)

value\_counts table *for Arrow objects*

# Description

This function tabulates the values in the array and returns a table of counts.

# Usage

value\_counts(x)

# Arguments

x Array or ChunkedArray

#### Value

A StructArray containing "values" (same type as x) and "counts" Int64.

```
cyl_vals <- Array$create(mtcars$cyl)
counts <- value_counts(cyl_vals)
```
<span id="page-88-1"></span><span id="page-88-0"></span>vctrs\_extension\_array *Extension type for generic typed vectors*

# Description

Most common R vector types are converted automatically to a suitable Arrow [data type](#page-24-0) without the need for an extension type. For vector types whose conversion is not suitably handled by default, you can create a [vctrs\\_extension\\_array\(\)](#page-88-0), which passes [vctrs::vec\\_data\(\)](#page-0-0) to Array\$create() and calls [vctrs::vec\\_restore\(\)](#page-0-0) when the [Array](#page-4-0) is converted back into an R vector.

#### Usage

```
vctrs\_extension\_array(x, ptype = vctrs::vec\_ptype(x), storage\_type = NULL)
```

```
vctrs_extension_type(x, storage_type = infer_type(vctrs::vec_data(x)))
```
# Arguments

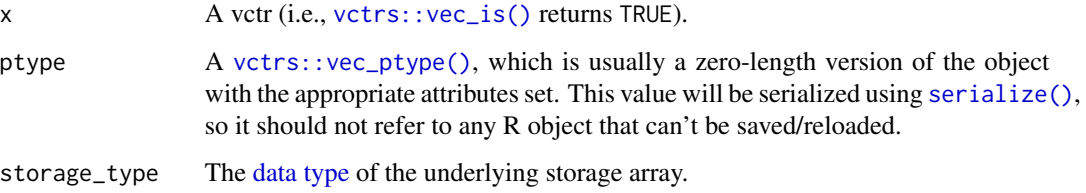

# Value

- vctrs\_extension\_array() returns an [ExtensionArray](#page-32-1) instance with a vctrs\_extension\_type().
- vctrs\_extension\_type() returns an [ExtensionType](#page-33-0) instance for the extension name "arrow.r.vctrs".

```
(array <- vctrs_extension_array(as.POSIXlt("2022-01-02 03:45", tz = "UTC")))
array$type
as.vector(array)
```

```
temp_feather <- tempfile()
write_feather(arrow_table(col = array), temp_feather)
read_feather(temp_feather)
unlink(temp_feather)
```
<span id="page-89-0"></span>write\_csv\_arrow *Write CSV file to disk*

# Description

Write CSV file to disk

# Usage

```
write_csv_arrow(
  x,
  sink,
  file = NULL,
  include_header = TRUE,
  col_names = NULL,
  batch_size = 1024L,
  write_options = NULL,
  ...
\mathcal{L}
```
# Arguments

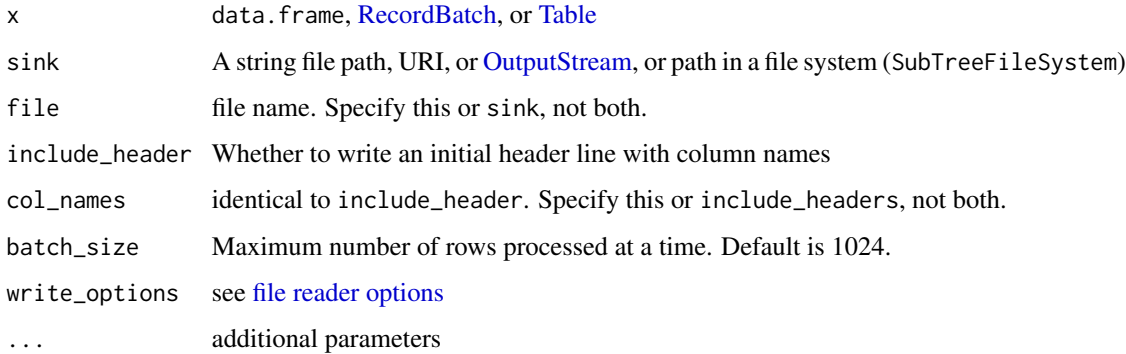

# Value

The input x, invisibly. Note that if sink is an [OutputStream,](#page-59-0) the stream will be left open.

```
tf <- tempfile()
on.exit(unlink(tf))
write_csv_arrow(mtcars, tf)
```
<span id="page-90-0"></span>write\_dataset *Write a dataset*

#### Description

This function allows you to write a dataset. By writing to more efficient binary storage formats, and by specifying relevant partitioning, you can make it much faster to read and query.

# Usage

```
write_dataset(
 dataset,
 path,
 format = c("parquet", "feather", "arrow", "ipc", "csv"),
 partitioning = dplyr::group_vars(dataset),
 basename_template = paste0("part-{i}.", as.character(format)),
 hive_style = TRUE,
 existing_data_behavior = c("overwrite", "error", "delete_matching"),
 max_partitions = 1024L,
 max_open_files = 900L,
 max_rows_per_file = 0L,
 min_rows_per_group = 0L,
 max_rows_per_group = bitwShiftL(1, 20),
  ...
)
```
## Arguments

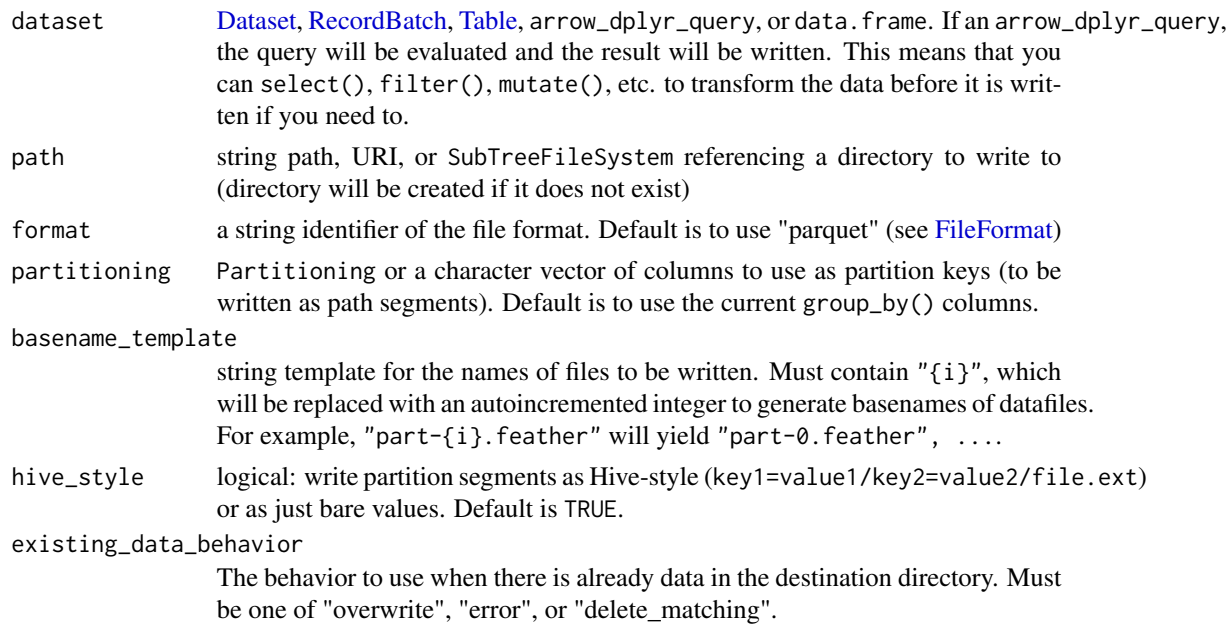

- <span id="page-91-0"></span>• "overwrite" (the default) then any new files created will overwrite existing files
- "error" then the operation will fail if the destination directory is not empty
- "delete matching" then the writer will delete any existing partitions if data is going to be written to those partitions and will leave alone partitions which data is not written to.
- max\_partitions maximum number of partitions any batch may be written into. Default is 1024L.
- max\_open\_files maximum number of files that can be left opened during a write operation. If greater than 0 then this will limit the maximum number of files that can be left open. If an attempt is made to open too many files then the least recently used file will be closed. If this setting is set too low you may end up fragmenting your data into many small files. The default is 900 which also allows some # of files to be open by the scanner before hitting the default Linux limit of 1024.
- max\_rows\_per\_file

maximum number of rows per file. If greater than 0 then this will limit how many rows are placed in any single file. Default is 0L.

min\_rows\_per\_group

write the row groups to the disk when this number of rows have accumulated. Default is 0L.

max\_rows\_per\_group

maximum rows allowed in a single group and when this number of rows is exceeded, it is split and the next set of rows is written to the next group. This value must be set such that it is greater than min\_rows\_per\_group. Default is 1024 \* 1024.

... additional format-specific arguments. For available Parquet options, see [write\\_parquet\(\)](#page-95-0). The available Feather options are:

- use\_legacy\_format logical: write data formatted so that Arrow libraries versions 0.14 and lower can read it. Default is FALSE. You can also enable this by setting the environment variable ARROW\_PRE\_0\_15\_IPC\_FORMAT=1.
- metadata\_version: A string like "V5" or the equivalent integer indicating the Arrow IPC MetadataVersion. Default (NULL) will use the latest version, unless the environment variable ARROW\_PRE\_1\_0\_METADATA\_VERSION=1, in which case it will be V4.
- codec: A [Codec](#page-17-0) which will be used to compress body buffers of written files. Default (NULL) will not compress body buffers.
- null\_fallback: character to be used in place of missing values (NA or NULL) when using Hive-style partitioning. See [hive\\_partition\(\)](#page-42-0).

#### Value

The input dataset, invisibly

- # You can write datasets partitioned by the values in a column (here: "cyl").
- # This creates a structure of the form cyl=X/part-Z.parquet.

<span id="page-92-2"></span>write\_feather 93

```
one_level_tree <- tempfile()
write_dataset(mtcars, one_level_tree, partitioning = "cyl")
list.files(one_level_tree, recursive = TRUE)
# You can also partition by the values in multiple columns
# (here: "cyl" and "gear").
# This creates a structure of the form cyl=X/gear=Y/part-Z.parquet.
two_levels_tree <- tempfile()
write_dataset(mtcars, two_levels_tree, partitioning = c("cyl", "gear"))
list.files(two_levels_tree, recursive = TRUE)
# In the two previous examples we would have:
# X = \{4, 6, 8\}, the number of cylinders.
# Y = \{3, 4, 5\}, the number of forward gears.
# Z = \{0,1,2\}, the number of saved parts, starting from 0.
# You can obtain the same result as as the previous examples using arrow with
# a dplyr pipeline. This will be the same as two_levels_tree above, but the
# output directory will be different.
library(dplyr)
two_levels_tree_2 <- tempfile()
mtcars %>%
  group_by(cyl, gear) %>%
  write_dataset(two_levels_tree_2)
list.files(two_levels_tree_2, recursive = TRUE)
# And you can also turn off the Hive-style directory naming where the column
# name is included with the values by using `hive_style = FALSE`.
# Write a structure X/Y/part-Z.parquet.
two_levels_tree_no_hive <- tempfile()
mtcars %>%
  group_by(cyl, gear) %>%
  write_dataset(two_levels_tree_no_hive, hive_style = FALSE)
list.files(two_levels_tree_no_hive, recursive = TRUE)
```
<span id="page-92-0"></span>write\_feather *Write a Feather file (an Arrow IPC file)*

### <span id="page-92-1"></span>Description

Feather provides binary columnar serialization for data frames. It is designed to make reading and writing data frames efficient, and to make sharing data across data analysis languages easy. [write\\_feather\(\)](#page-92-0) can write both the Feather Version 1 (V1), a legacy version available starting in 2016, and the Version 2 (V2), which is the Apache Arrow IPC file format. The default version is V2. V1 files are distinct from Arrow IPC files and lack many feathures, such as the ability to store all Arrow data tyeps, and compression support. [write\\_ipc\\_file\(\)](#page-92-1) can only write V2 files.

# Usage

```
write_feather(
 x,
 sink,
 version = 2,
  chunk_size = 65536L,compression = c("default", "lz4", "lz4_frame", "uncompressed", "zstd"),
  compression_level = NULL
\mathcal{L}write_ipc_file(
  x,
  sink,
  chunk_size = 65536L,compression = c("default", "lz4", "lz4_frame", "uncompressed", "zstd"),
  compression_level = NULL
)
```
# Arguments

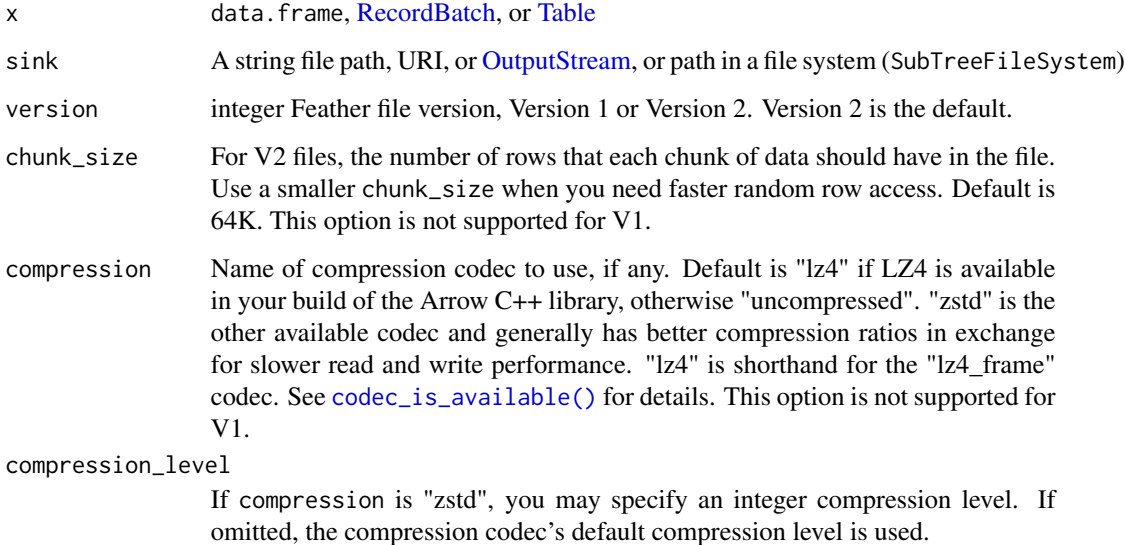

# Value

The input x, invisibly. Note that if sink is an [OutputStream,](#page-59-0) the stream will be left open.

# See Also

[RecordBatchWriter](#page-75-0) for lower-level access to writing Arrow IPC data.

[Schema](#page-81-0) for information about schemas and metadata handling.

<span id="page-93-0"></span>

<span id="page-94-1"></span>write\_ipc\_stream 95

#### Examples

```
# We recommend the ".arrow" extension for Arrow IPC files (Feather V2).
tf1 <- tempfile(fileext = ".feather")
tf2 <- tempfile(fileext = ".arrow")
tf3 <- tempfile(fileext = ".arrow")
on.exit({
  unlink(tf1)
  unlink(tf2)
  unlink(tf3)
})
write_feather(mtcars, tf1, version = 1)
write_feather(mtcars, tf2)
write_ipc_file(mtcars, tf3)
```
<span id="page-94-0"></span>write\_ipc\_stream *Write Arrow IPC stream format*

# Description

Apache Arrow defines two formats for [serializing data for interprocess communication \(IPC\):](https://arrow.apache.org/docs/format/Columnar.html#serialization-and-interprocess-communication-ipc) a "stream" format and a "file" format, known as Feather. write\_ipc\_stream() and [write\\_feather\(\)](#page-92-0) write those formats, respectively.

#### Usage

write\_ipc\_stream(x, sink, ...)

#### **Arguments**

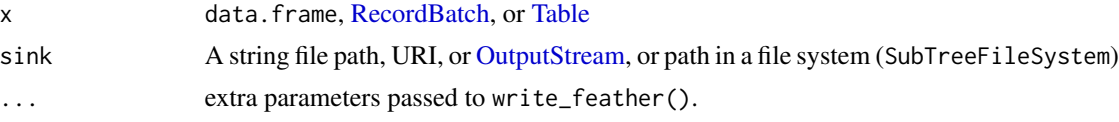

#### Value

x, invisibly.

#### See Also

[write\\_feather\(\)](#page-92-0) for writing IPC files. [write\\_to\\_raw\(\)](#page-97-0) to serialize data to a buffer. [Record-](#page-75-0)[BatchWriter](#page-75-0) for a lower-level interface.

```
tf <- tempfile()
on.exit(unlink(tf))
write_ipc_stream(mtcars, tf)
```
<span id="page-95-1"></span><span id="page-95-0"></span>

# Description

[Parquet](https://parquet.apache.org/) is a columnar storage file format. This function enables you to write Parquet files from R.

# Usage

```
write_parquet(
  x,
  sink,
  chunk_size = NULL,
  version = "2.4",
  compression = default_parquet_compression(),
  compression_level = NULL,
 use_dictionary = NULL,
 write_statistics = NULL,
  data_page_size = NULL,
 use_deprecated_int96_timestamps = FALSE,
  coerce_timestamps = NULL,
 allow_truncated_timestamps = FALSE
)
```
# Arguments

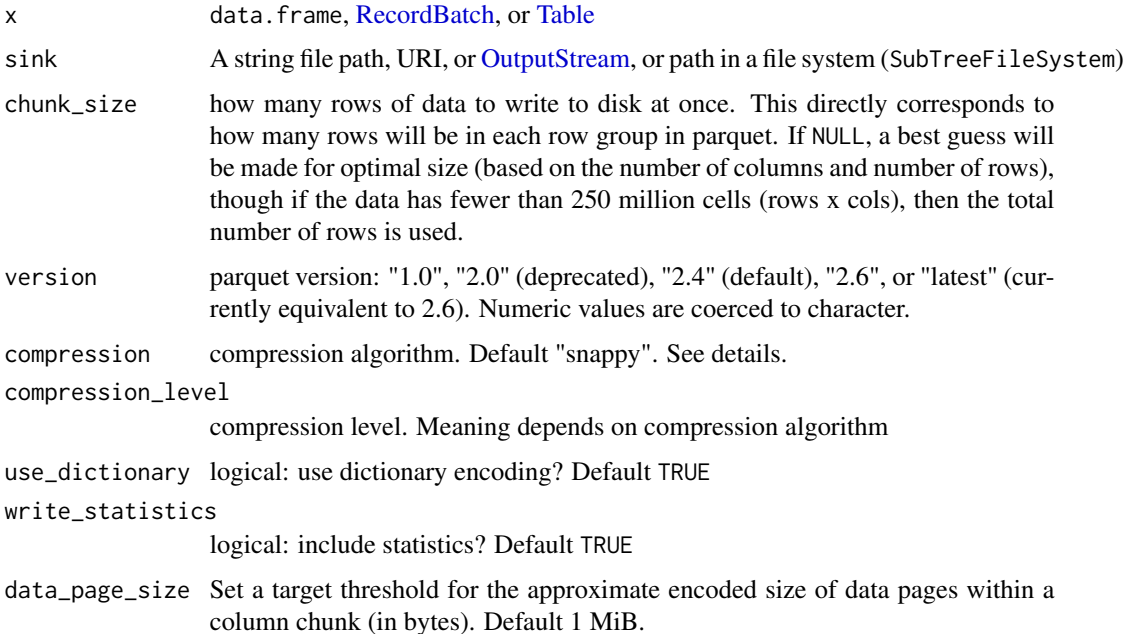

<span id="page-96-0"></span>use\_deprecated\_int96\_timestamps

logical: write timestamps to INT96 Parquet format, which has been deprecated? Default FALSE.

#### coerce\_timestamps

Cast timestamps a particular resolution. Can be NULL, "ms" or "us". Default NULL (no casting)

#### allow\_truncated\_timestamps

logical: Allow loss of data when coercing timestamps to a particular resolution. E.g. if microsecond or nanosecond data is lost when coercing to "ms", do not raise an exception. Default FALSE.

# **Details**

Due to features of the format, Parquet files cannot be appended to. If you want to use the Parquet format but also want the ability to extend your dataset, you can write to additional Parquet files and then treat the whole directory of files as a [Dataset](#page-28-0) you can query. See vignette("dataset", package = "arrow") for examples of this.

The parameters compression, compression\_level, use\_dictionary and write\_statistics support various patterns:

- The default NULL leaves the parameter unspecified, and the C++ library uses an appropriate default for each column (defaults listed above)
- A single, unnamed, value (e.g. a single string for compression) applies to all columns
- An unnamed vector, of the same size as the number of columns, to specify a value for each column, in positional order
- A named vector, to specify the value for the named columns, the default value for the setting is used when not supplied

The compression argument can be any of the following (case insensitive): "uncompressed", "snappy", "gzip", "brotli", "zstd", "lz4", "lzo" or "bz2". Only "uncompressed" is guaranteed to be available, but "snappy" and "gzip" are almost always included. See [codec\\_is\\_available\(\)](#page-17-1). The default "snappy" is used if available, otherwise "uncompressed". To disable compression, set compression = "uncompressed". Note that "uncompressed" columns may still have dictionary encoding.

# Value

the input x invisibly.

#### See Also

[ParquetFileWriter](#page-61-0) for a lower-level interface to Parquet writing.

# Examples

```
tf1 <- tempfile(fileext = ".parquet")
write_parquet(data.frame(x = 1:5), tf1)
```
# using compression

```
98 write_to_raw
```

```
if (codec_is_available("gzip")) {
  tf2 <- tempfile(fileext = ".gz.parquet")
 write_parquet(data.frame(x = 1:5), tf2, compression = "gzip", compression_level = 5)
}
```
<span id="page-97-0"></span>write\_to\_raw *Write Arrow data to a raw vector*

# Description

[write\\_ipc\\_stream\(\)](#page-94-0) and [write\\_feather\(\)](#page-92-0) write data to a sink and return the data (data.frame, RecordBatch, or Table) they were given. This function wraps those so that you can serialize data to a buffer and access that buffer as a raw vector in R.

# Usage

write\_to\_raw(x, format = c("stream", "file"))

## Arguments

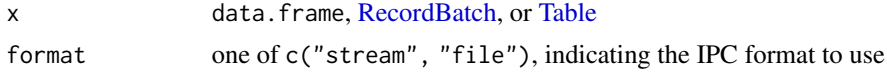

# Value

A raw vector containing the bytes of the IPC serialized data.

```
# The default format is "stream"
mtcars_raw <- write_to_raw(mtcars)
```
# **Index**

.onLoad(), *[54](#page-53-0)*

\$NewScan(), *[58](#page-57-0)* all Arrow functions, *[15](#page-14-1)* Array, *[8](#page-7-1)*, *[10](#page-9-0)*, *[17](#page-16-0)*, *[19](#page-18-0)*, *[33,](#page-32-2) [34](#page-33-1)*, *[44](#page-43-0)*, *[53,](#page-52-0) [54](#page-53-0)*, *[73](#page-72-1)*, *[89](#page-88-1)* Array *(*array*)*, [5](#page-4-1) array, [5](#page-4-1) ArrayData, *[6](#page-5-0)*, [6](#page-5-0) Arrays, *[16](#page-15-1)* arrow::io::MemoryMappedFile, *[52](#page-51-0)* arrow::io::OutputStream, *[62,](#page-61-1) [63](#page-62-0)* arrow::Table, *[72](#page-71-0)* arrow\_available *(*arrow\_info*)*, [7](#page-6-0) arrow\_info, [7](#page-6-0) arrow\_info(), *[22](#page-21-0)*, *[47](#page-46-0)* arrow\_table *(*Table*)*, [84](#page-83-1) arrow\_table(), *[9](#page-8-0)* arrow\_with\_dataset *(*arrow\_info*)*, [7](#page-6-0) arrow\_with\_gcs *(*arrow\_info*)*, [7](#page-6-0) arrow\_with\_json *(*arrow\_info*)*, [7](#page-6-0) arrow\_with\_parquet *(*arrow\_info*)*, [7](#page-6-0) arrow\_with\_s3 *(*arrow\_info*)*, [7](#page-6-0) arrow\_with\_substrait *(*arrow\_info*)*, [7](#page-6-0) as.vector(), *[34](#page-33-1)* as\_arrow\_array, [8](#page-7-1) as\_arrow\_array(), *[78](#page-77-1)* as\_arrow\_table, [9](#page-8-0) as\_chunked\_array, [10](#page-9-0) as\_data\_type, [11](#page-10-0) as\_record\_batch, [11](#page-10-0) as\_record\_batch\_reader, [12](#page-11-0) as\_schema, [14](#page-13-1)

binary *(*data-type*)*, [25](#page-24-1) bool *(*data-type*)*, [25](#page-24-1) boolean *(*data-type*)*, [25](#page-24-1) Buffer, *[45](#page-44-2)*, *[75](#page-74-0)* Buffer *(*buffer*)*, [14](#page-13-1) buffer, [14](#page-13-1) BufferOutputStream *(*OutputStream*)*, [60](#page-59-1)

call\_function(), *[48](#page-47-0)*, *[78](#page-77-1)* character(), *[54](#page-53-0)* chunked arrays, *[84](#page-83-1)* chunked\_array *(*ChunkedArray*)*, [16](#page-15-1) chunked\_array(), *[10](#page-9-0)* ChunkedArray, *[10](#page-9-0)*, [16,](#page-15-1) *[19](#page-18-0)*, *[34](#page-33-1)*, *[44](#page-43-0)*, *[62](#page-61-1)* Codec, [18,](#page-17-2) *[19](#page-18-0)*, *[92](#page-91-0)* codec\_is\_available, [18](#page-17-2) codec\_is\_available(), *[18](#page-17-2)*, *[94](#page-93-0)*, *[97](#page-96-0)* compressed input and output streams, *[18](#page-17-2)* CompressedInputStream *(*compression*)*, [19](#page-18-0) CompressedOutputStream *(*compression*)*, [19](#page-18-0) compression, [19](#page-18-0) concat\_arrays, [19](#page-18-0) concat\_tables, [20](#page-19-0) copy\_files, [20](#page-19-0) cpu\_count, [21](#page-20-0) create\_package\_with\_all\_dependencies, [21](#page-20-0) CsvConvertOptions, *[36](#page-35-1)*, *[43](#page-42-1)* CsvConvertOptions *(*CsvReadOptions*)*, [23](#page-22-1) CsvFileFormat *(*FileFormat*)*, [36](#page-35-1)

BufferReader *(*InputStream*)*, [45](#page-44-2)

c.Array *(*concat\_arrays*)*, [19](#page-18-0)

call\_function, [15](#page-14-1)

CsvFragmentScanOptions, *[36](#page-35-1)* CsvFragmentScanOptions *(*FragmentScanOptions*)*, [42](#page-41-0) CsvParseOptions, *[36](#page-35-1)* CsvParseOptions *(*CsvReadOptions*)*, [23](#page-22-1) CsvReadOptions, [23,](#page-22-1) *[25](#page-24-1)*, *[36](#page-35-1)*, *[43](#page-42-1)* CsvTableReader, [24,](#page-23-0) *[67](#page-66-0)* CsvWriteOptions *(*CsvReadOptions*)*, [23](#page-22-1) data type, *[5](#page-4-1)*, *[44](#page-43-0)*, *[54](#page-53-0)*, *[80](#page-79-0)*, *[82](#page-81-2)*, *[89](#page-88-1)* data types, *[44](#page-43-0)*, *[82](#page-81-2)*

data-type, [25](#page-24-1) data.frame(), *[34](#page-33-1)* Dataset, [29,](#page-28-1) *[30](#page-29-0)*, *[33](#page-32-2)*, *[58](#page-57-0)*, *[78](#page-77-1)*, *[81,](#page-80-0) [82](#page-81-2)*, *[91](#page-90-0)*, *[97](#page-96-0)*

```
dataset_factory, 30
dataset_factory(), 29, 57
DatasetFactory, 30
DatasetFactory (Dataset), 29
DataType, 11, 32, 34, 35, 78
date32 (data-type), 25
date64 (data-type), 25
decimal (data-type), 25
decimal128 (data-type), 25
decimal256 (data-type), 25
dictionary, 32
dictionary(), 28
DictionaryArray (array), 5
DictionaryType, 32, 33
DirectoryPartitioning (Partitioning), 64
DirectoryPartitioningFactory
        (Partitioning), 64
dplyr::filter(), 78
dplyr::mutate(), 78
duration (data-type), 25
Expression, 33, 81
ExtensionArray, 33, 34, 54, 89
ExtensionType, 34, 34, 54, 89
FeatherReader, 34, 69
Field, 35, 82
field (Field), 35
fields, 73, 82
file reader options, 67, 90
FileFormat, 29, 30, 36, 57, 91
FileInfo, 37, 39
FileOutputStream (OutputStream), 60
FileSelector, 29, 37, 39
FileSystem, 29, 30, 38, 57
FileSystemDataset (Dataset), 29
FileSystemDatasetFactory, 64
FileSystemDatasetFactory (Dataset), 29
FileWriteOptions, 40
fixed_size_binary (data-type), 25
fixed_size_list_of (data-type), 25
FixedSizeListArray (array), 5
FixedSizeListType (data-type), 25
FixedWidthType, 40
flight_connect, 40
flight_connect(), 41, 42, 49
flight_disconnect, 41
flight_get, 41
flight_path_exists (list_flights), 49
```

```
flight_put, 42
float (data-type), 25
float16 (data-type), 25
float32 (data-type), 25
float64 (data-type), 25
FragmentScanOptions, 36, 42
GcsFileSystem (FileSystem), 38
gs_bucket, 43
halffloat (data-type), 25
hive_partition, 43
hive_partition(), 31, 57, 92
hive_partition(...), 64
HivePartitioning, 44
HivePartitioning (Partitioning), 64
HivePartitioningFactory (Partitioning),
        64
infer_type, 44
infer_type(), 8, 10
InMemoryDataset (Dataset), 29
input file, 39
input stream, 39
InputStream, 19, 25, 45, 66, 69, 70, 72, 75
install_arrow, 46
install_pyarrow, 47
int16 (data-type), 25
int32 (data-type), 25
int32(), 32
int64 (data-type), 25
int8 (data-type), 25
io_thread_count, 47
IpcFileFormat (FileFormat), 36
is_in (match_arrow), 51
JsonParseOptions (CsvReadOptions), 23
JsonReadOptions (CsvReadOptions), 23
JsonTableReader, 70
JsonTableReader (CsvTableReader), 24
large_binary (data-type), 25
large_list_of (data-type), 25
large_utf8 (data-type), 25
LargeListArray (array), 5
list_compute_functions, 48
list_flights, 49
list_of (data-type), 25
ListArray (array), 5
```
#### $I$ NDEX  $101$

load\_flight\_server, [49](#page-48-0) LocalFileSystem *(*FileSystem*)*, [38](#page-37-0)

map batches.  $50$ map\_of *(*data-type*)*, [25](#page-24-1) MapArray *(*array*)*, [5](#page-4-1) MapType *(*data-type*)*, [25](#page-24-1) match\_arrow, [51](#page-50-0) MemoryMappedFile *(*InputStream*)*, [45](#page-44-2) Message, [52](#page-51-0) MessageReader, [52](#page-51-0) mmap\_create, [52](#page-51-0) mmap\_open, [53](#page-52-0) mmap\_open(), *[45](#page-44-2)*

new\_extension\_array *(*new\_extension\_type*)*, [53](#page-52-0) new\_extension\_array(), *[54](#page-53-0)* new\_extension\_type, [53](#page-52-0) new\_extension\_type(), *[54](#page-53-0)* null *(*data-type*)*, [25](#page-24-1)

open\_dataset, [56](#page-55-0) open\_dataset(), *[29,](#page-28-1) [30](#page-29-0)*, *[32](#page-31-1)* Other Arrow data types, *[32](#page-31-1)* output stream, *[39](#page-38-0)* OutputStream, *[19](#page-18-0)*, [60,](#page-59-1) *[85](#page-84-0)*, *[90](#page-89-0)*, *[94–](#page-93-0)[96](#page-95-1)*

ParquetArrowReaderProperties, *[61](#page-60-0)*, [61,](#page-60-0) *[72](#page-71-0)* ParquetFileFormat *(*FileFormat*)*, [36](#page-35-1) ParquetFileReader, *[61](#page-60-0)*, [61](#page-60-0) ParquetFileWriter, [62,](#page-61-1) *[63](#page-62-0)*, *[97](#page-96-0)* ParquetFragmentScanOptions *(*FragmentScanOptions*)*, [42](#page-41-0) ParquetWriterProperties, *[62](#page-61-1)*, [63](#page-62-0) Partitioning, [64](#page-63-0)

R6::R6Class, *[54](#page-53-0)* RandomAccessFile, *[75](#page-74-0)* RandomAccessFile *(*InputStream*)*, [45](#page-44-2) raw(), *[34](#page-33-1)*, *[54](#page-53-0)* read.csv(), *[24](#page-23-0)* read\_csv\_arrow *(*read\_delim\_arrow*)*, [64](#page-63-0) read\_csv\_arrow(), *[23,](#page-22-1) [24](#page-23-0)*, *[31](#page-30-0)*, *[36](#page-35-1)*, *[58](#page-57-0)* read\_delim\_arrow, [64](#page-63-0) read\_feather, [68](#page-67-1) read\_feather(), *[34](#page-33-1)*, *[58](#page-57-0)*, *[68,](#page-67-1) [69](#page-68-1)*, *[75](#page-74-0)* read\_ipc\_file *(*read\_feather*)*, [68](#page-67-1) read\_ipc\_file(), *[68](#page-67-1)*

read\_ipc\_stream, [69](#page-68-1) read\_ipc\_stream(), *[75](#page-74-0)* read\_json\_arrow, [70](#page-69-0) read\_json\_arrow(), *[23,](#page-22-1) [24](#page-23-0)* read\_message, [71](#page-70-0) read\_parquet, [71](#page-70-0) read\_parquet(), *[58](#page-57-0)* read\_schema, [72](#page-71-0) read\_tsv\_arrow *(*read\_delim\_arrow*)*, [64](#page-63-0) ReadableFile *(*InputStream*)*, [45](#page-44-2) readr::read\_csv(), *[24](#page-23-0)* record batches, *[84](#page-83-1)* record\_batch *(*RecordBatch*)*, [73](#page-72-1) record\_batch(), *[11](#page-10-0)* RecordBatch, *[11,](#page-10-0) [12](#page-11-0)*, *[34](#page-33-1)*, *[42](#page-41-0)*, [73,](#page-72-1) *[77](#page-76-0)*, *[90,](#page-89-0) [91](#page-90-0)*, *[94](#page-93-0)[–96](#page-95-1)*, *[98](#page-97-1)* RecordBatchFileReader *(*RecordBatchReader*)*, [75](#page-74-0) RecordBatchFileWriter *(*RecordBatchWriter*)*, [76](#page-75-1) RecordBatchReader, *[13](#page-12-0)*, *[69,](#page-68-1) [70](#page-69-0)*, [75](#page-74-0) RecordBatchStreamReader *(*RecordBatchReader*)*, [75](#page-74-0) RecordBatchStreamWriter *(*RecordBatchWriter*)*, [76](#page-75-1) RecordBatchWriter, [76,](#page-75-1) *[94,](#page-93-0) [95](#page-94-1)* register\_extension\_type *(*new\_extension\_type*)*, [53](#page-52-0) register\_extension\_type(), *[54](#page-53-0)* register\_scalar\_function, [78](#page-77-1) register\_scalar\_function(), *[78](#page-77-1)* reregister\_extension\_type *(*new\_extension\_type*)*, [53](#page-52-0) reregister\_extension\_type(), *[54](#page-53-0)*

s3\_bucket, [79](#page-78-0) s3\_bucket(), *[57](#page-56-0)* S3FileSystem *(*FileSystem*)*, [38](#page-37-0) Scalar, [80](#page-79-0) Scanner, *[33](#page-32-2)*, [81](#page-80-0) ScannerBuilder, *[29](#page-28-1)* ScannerBuilder *(*Scanner*)*, [81](#page-80-0) Schema, *[9](#page-8-0)*, *[12](#page-11-0)*, *[14](#page-13-1)*, *[29,](#page-28-1) [30](#page-29-0)*, *[36](#page-35-1)*, *[57](#page-56-0)*, *[62](#page-61-1)[–64](#page-63-0)*, *[66,](#page-65-0) [67](#page-66-0)*, *[70](#page-69-0)*, *[73](#page-72-1)*, *[75,](#page-74-0) [76](#page-75-1)*, *[81](#page-80-0)*, [82,](#page-81-2) *[84](#page-83-1)*, *[88](#page-87-0)*, *[94](#page-93-0)* schema *(*Schema*)*, [82](#page-81-2) schema(), *[13,](#page-12-0) [14](#page-13-1)*, *[25](#page-24-1)*, *[44](#page-43-0)*, *[50](#page-49-0)*, *[78](#page-77-1)* Schemas, *[35](#page-34-2)* serialize(), *[89](#page-88-1)* set\_cpu\_count *(*cpu\_count*)*, [21](#page-20-0)

set\_io\_thread\_count *(*io\_thread\_count*)*, [47](#page-46-0) show\_exec\_plan, [83](#page-82-0) string *(*data-type*)*, [25](#page-24-1) strptime, *[24](#page-23-0)*, *[67](#page-66-0)* strptime(), *[24](#page-23-0)* struct *(*data-type*)*, [25](#page-24-1) StructArray *(*array*)*, [5](#page-4-1) StructScalar *(*array*)*, [5](#page-4-1) SubTreeFileSystem *(*FileSystem*)*, [38](#page-37-0)

Table, *[9](#page-8-0)*, *[16](#page-15-1)*, *[20](#page-19-0)*, *[34](#page-33-1)*, *[41,](#page-40-0) [42](#page-41-0)*, *[63](#page-62-0)*, *[67](#page-66-0)*, *[69,](#page-68-1) [70](#page-69-0)*, *[72](#page-71-0)*, *[75](#page-74-0)*, *[77,](#page-76-0) [78](#page-77-1)*, *[81,](#page-80-0) [82](#page-81-2)*, [84,](#page-83-1) *[90,](#page-89-0) [91](#page-90-0)*, *[94–](#page-93-0)[96](#page-95-1)*, *[98](#page-97-1)* tidy selection specification, *[66](#page-65-0)*, *[69,](#page-68-1) [70](#page-69-0)*, *[72](#page-71-0)* time32 *(*data-type*)*, [25](#page-24-1) time64 *(*data-type*)*, [25](#page-24-1) timestamp *(*data-type*)*, [25](#page-24-1) TimestampParser, *[24](#page-23-0)*, *[67](#page-66-0)* TimestampParser *(*CsvReadOptions*)*, [23](#page-22-1) to\_arrow, [85](#page-84-0) to\_duckdb, [86](#page-85-0) Type, *[34](#page-33-1)* type, *[8](#page-7-1)*, *[10](#page-9-0)* type *(*infer\_type*)*, [44](#page-43-0)

```
uint16 (data-type), 25
uint32 (data-type), 25
uint64 (data-type), 25
uint8 (data-type), 25
unify_schemas, 87
UnionDataset (Dataset), 29
unregister_extension_type
        (new_extension_type), 53
utf8 (data-type), 25
utf8(), 32
```

```
value_counts, 88
vctrs extension type, 53
vctrs::vec_data(), 89
vctrs::vec_is(), 89
vctrs::vec_ptype(), 89
vctrs::vec_restore(), 89
vctrs_extension_array, 89
vctrs_extension_array(), 89
vctrs_extension_type
        (vctrs_extension_array), 89
vctrs_extension_type(), 54
```

```
write_csv_arrow, 90
write_dataset, 91
write_feather, 93
write_feather(), 70, 77, 93, 95, 98
write_ipc_file (write_feather), 93
write_ipc_file(), 93
write_ipc_stream, 95
write_ipc_stream(), 77, 98
write_parquet, 63, 96
write_parquet(), 92
write_to_raw, 98
write_to_raw(), 77, 95
```